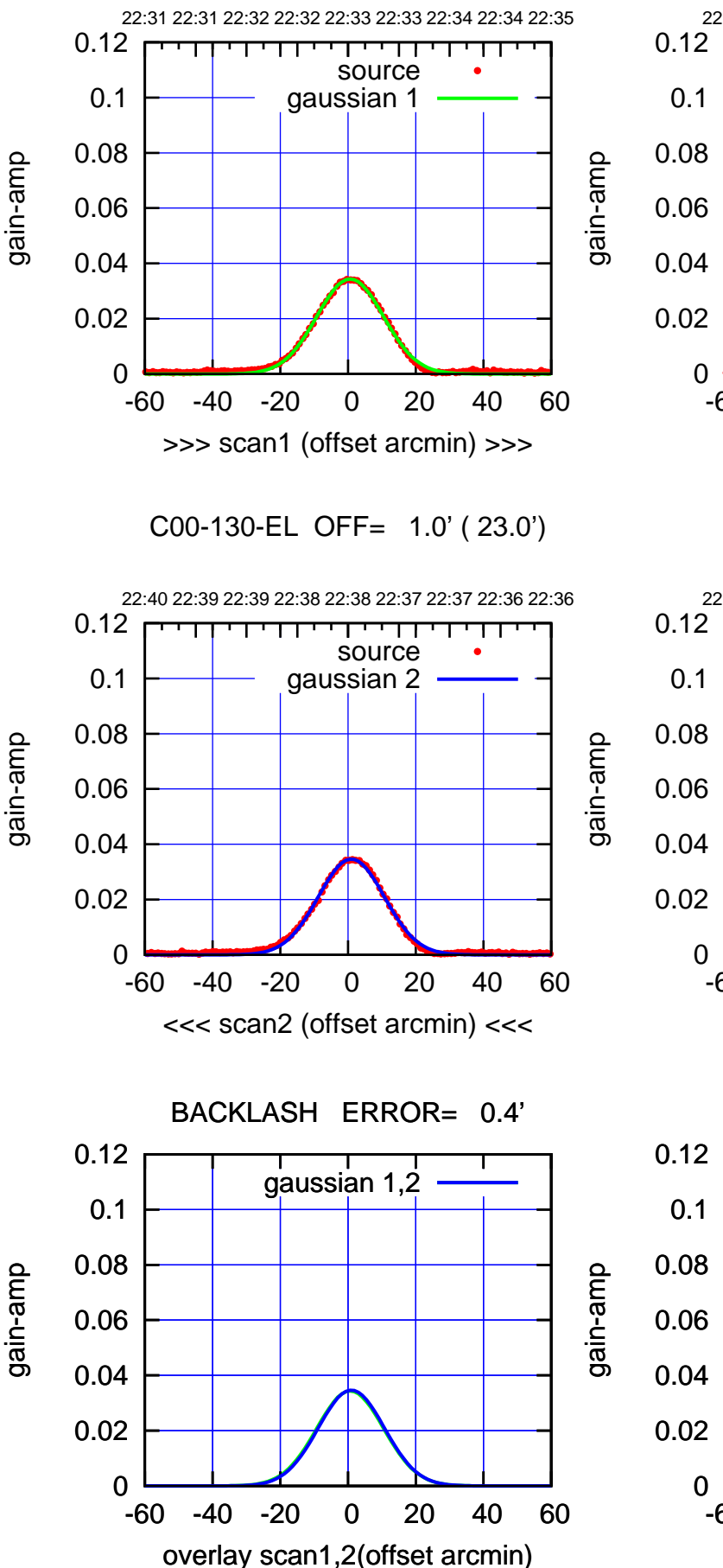

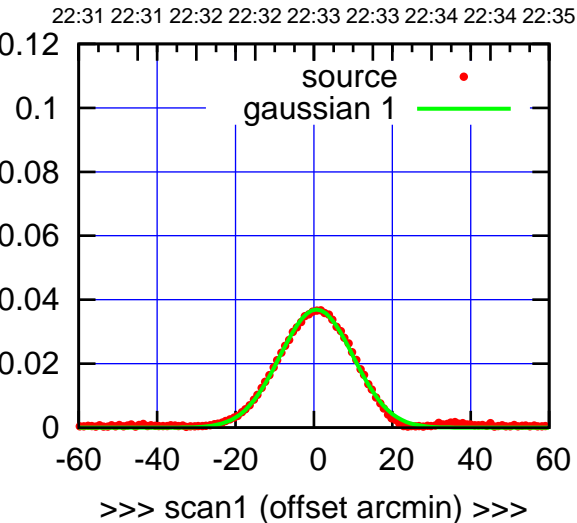

C00-175-EL OFF= 1.0' ( 21.8')

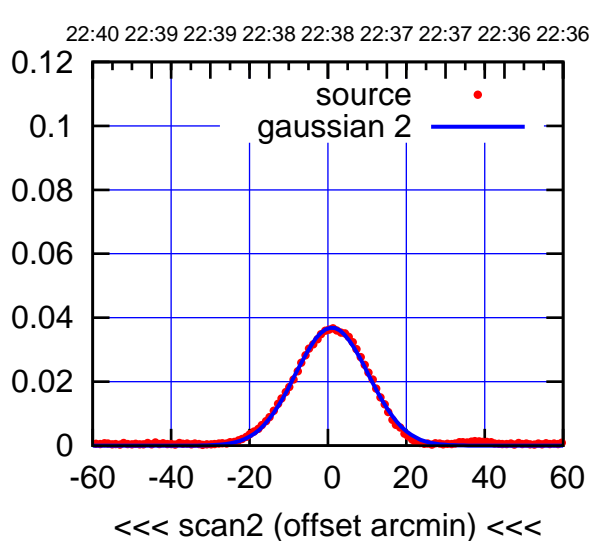

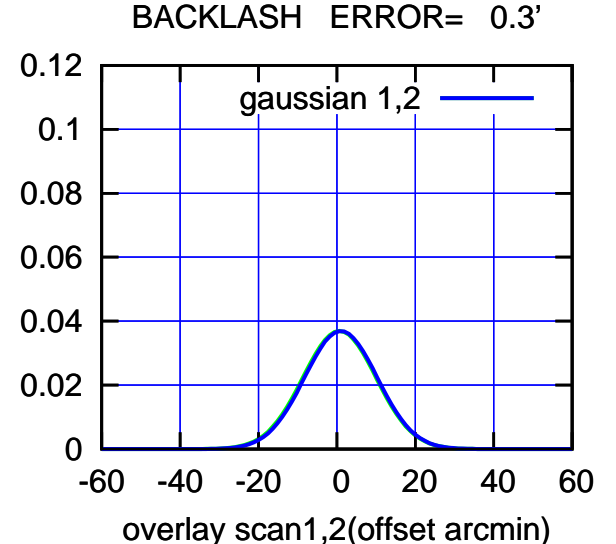

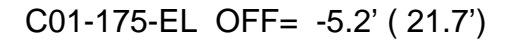

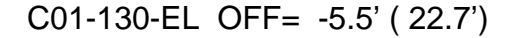

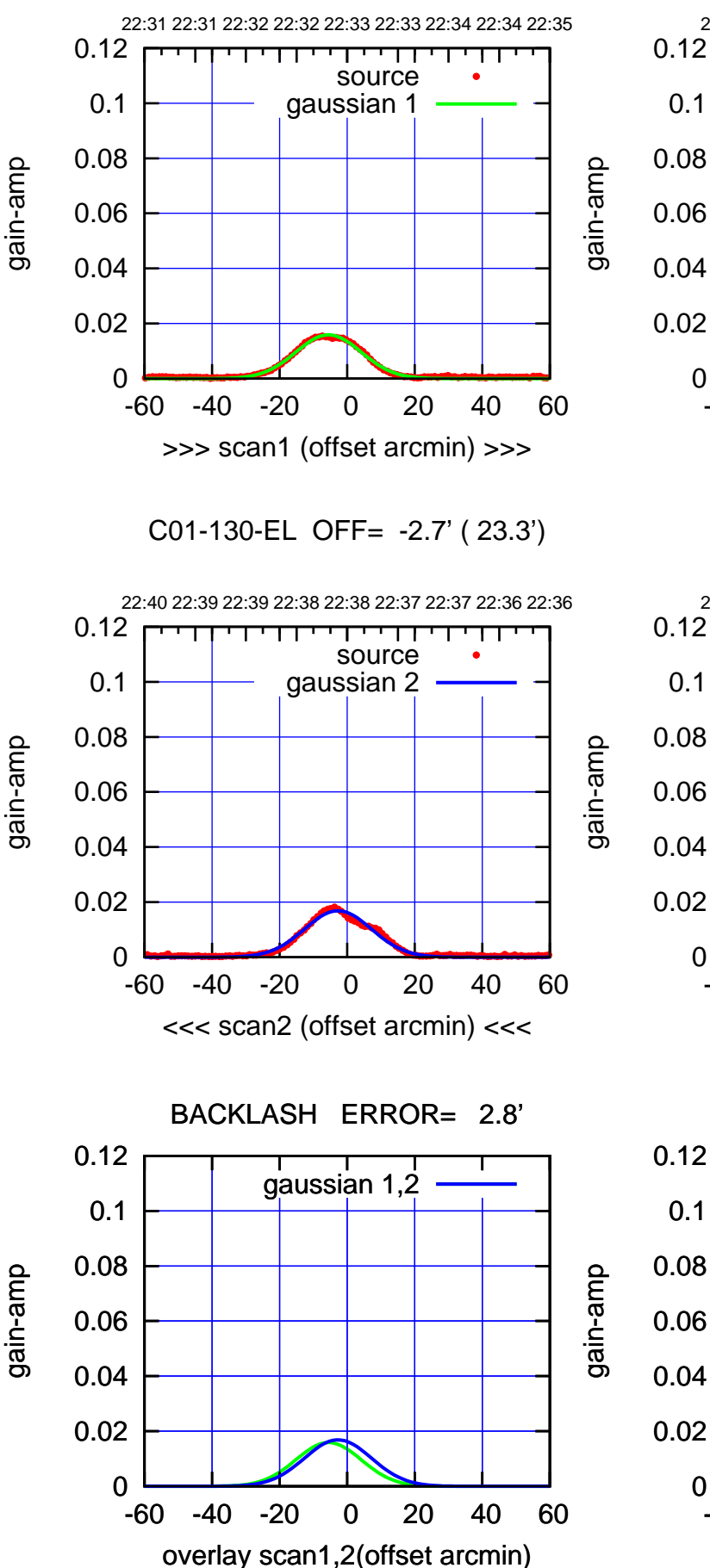

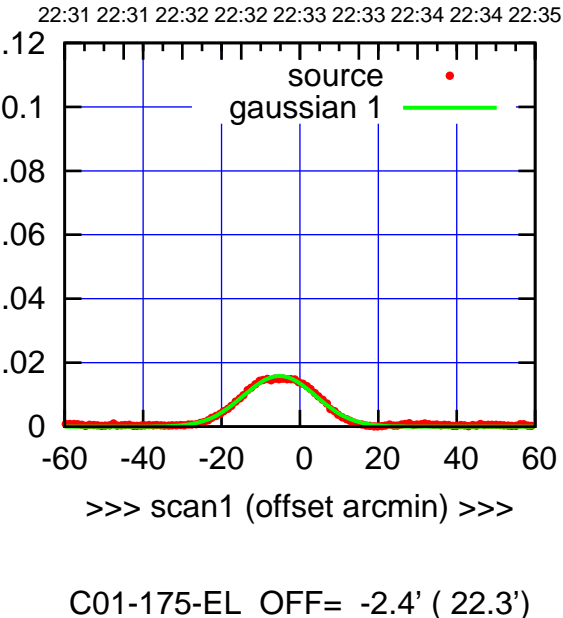

22:40 22:39 22:39 22:38 22:38 22:37 22:37 22:36 22:36 0.12 ┱ ┰┱ source gaussian 2 0.08 0.06 0.04 0.02 0 -60 -40 -20 0 20 40 60 <<< scan2 (offset arcmin) <<<

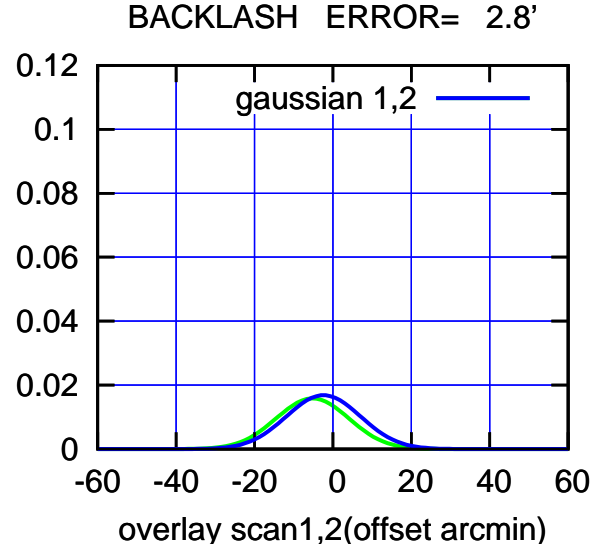

 $(-30'/m)$  17 Jan 2019 22:38:00 (-30'/m) 17Jan2019 22:38:00

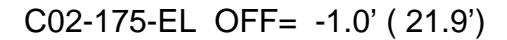

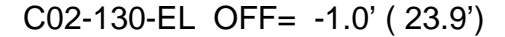

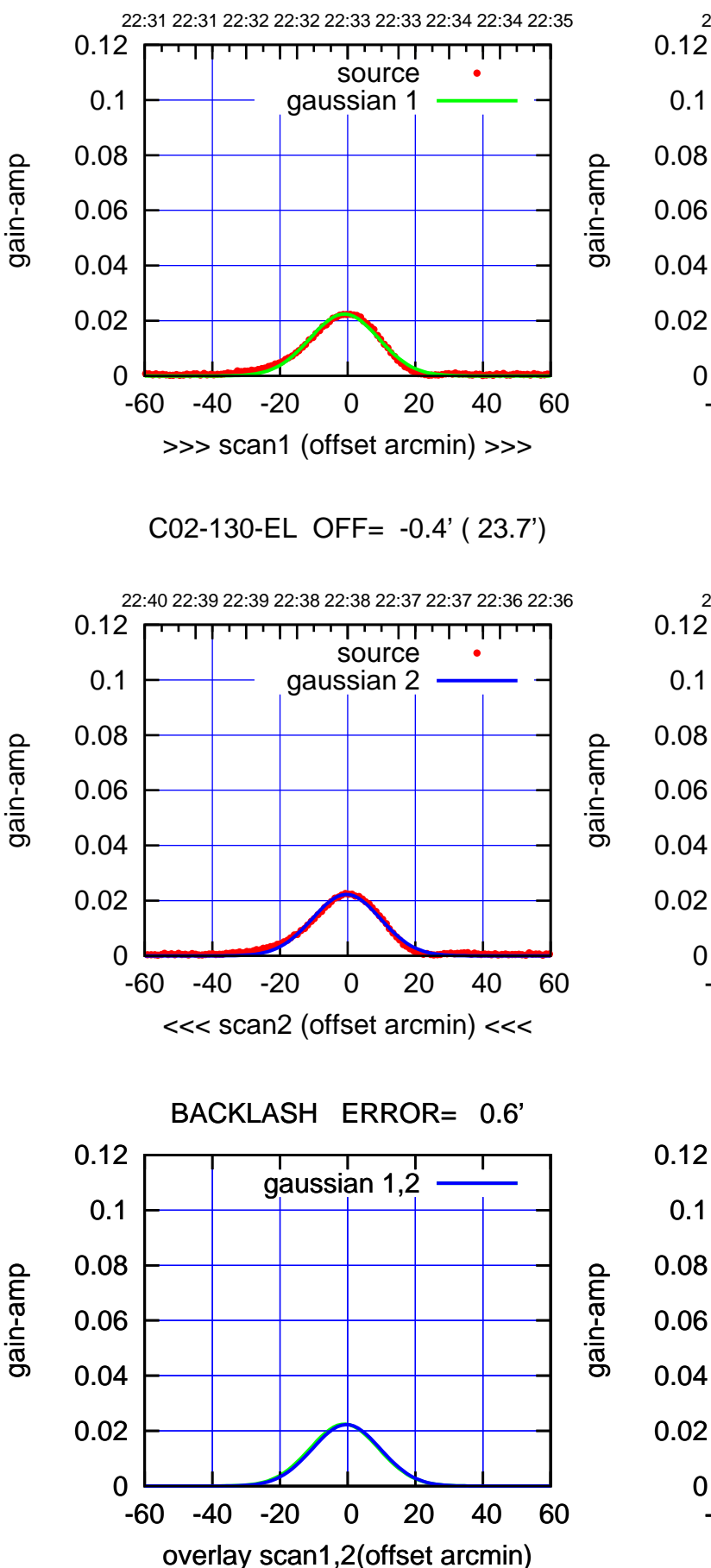

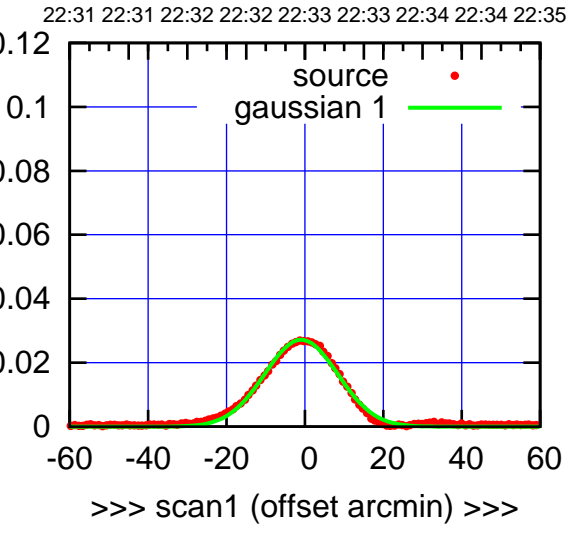

C02-175-EL OFF= -0.4' ( 21.8')

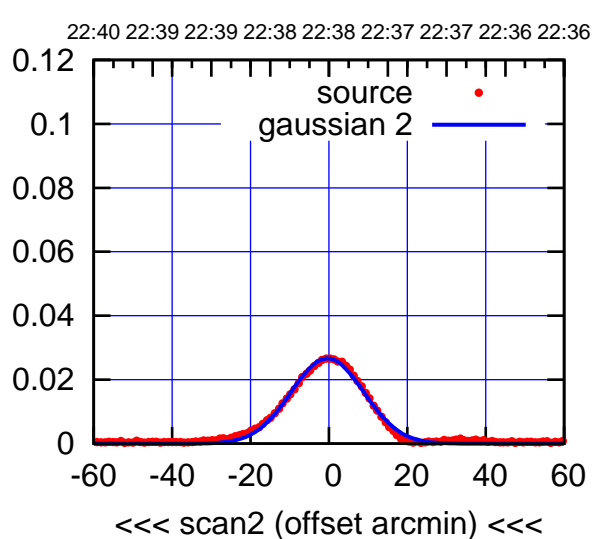

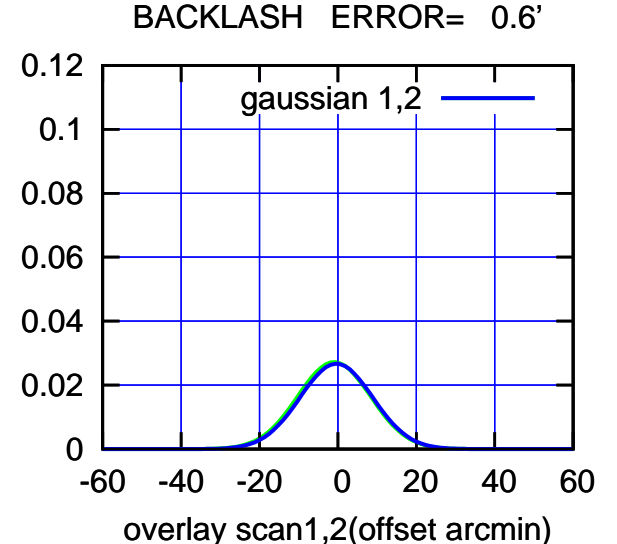

 $(-30'/m)$  17 Jan 2019 22:38:00 (-30'/m) 17Jan2019 22:38:00

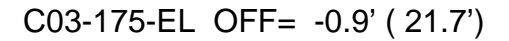

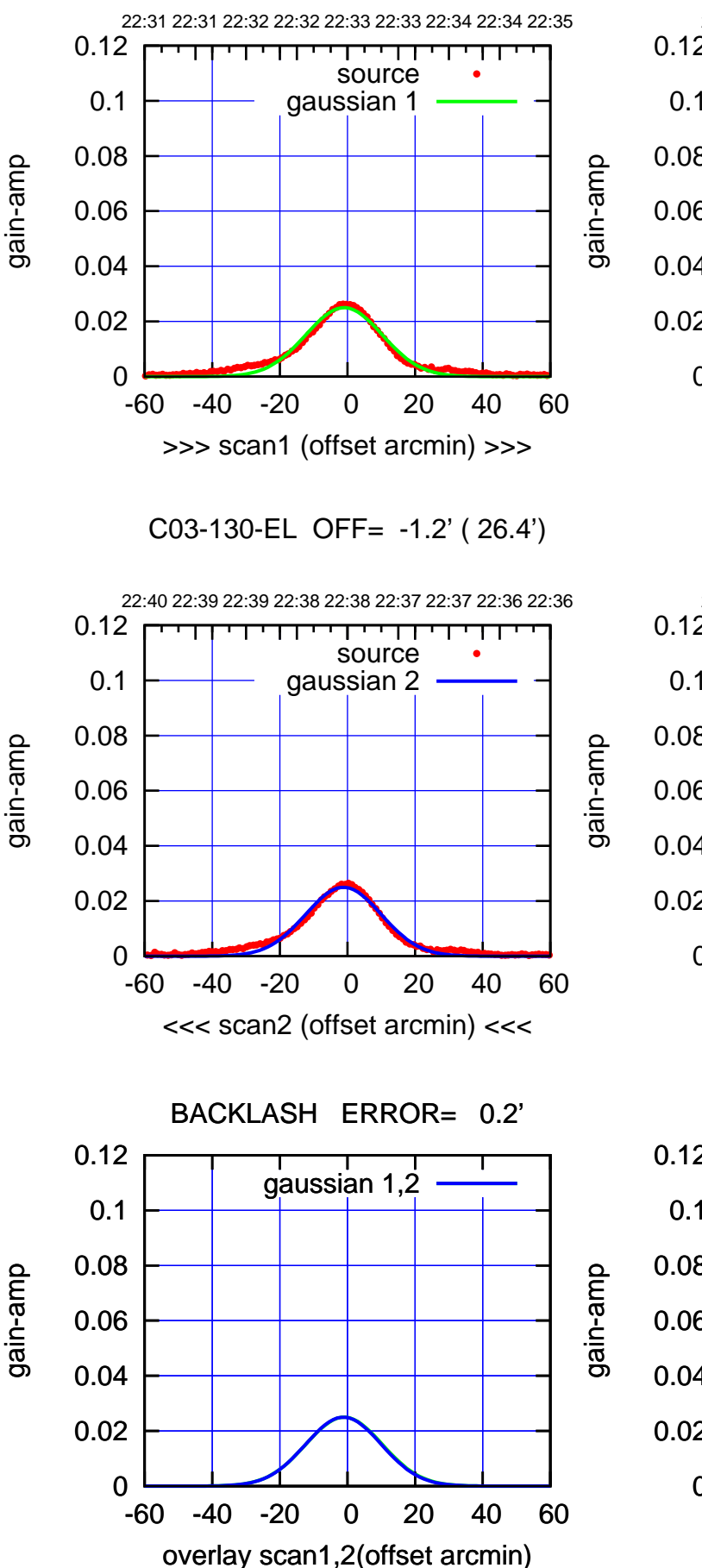

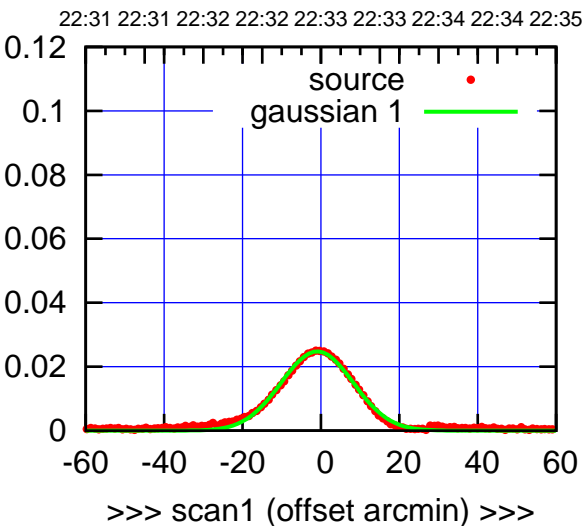

C03-175-EL OFF= -1.0' ( 21.8')

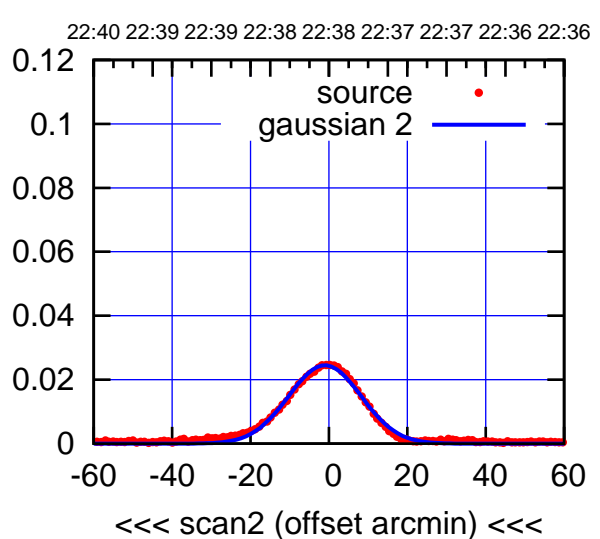

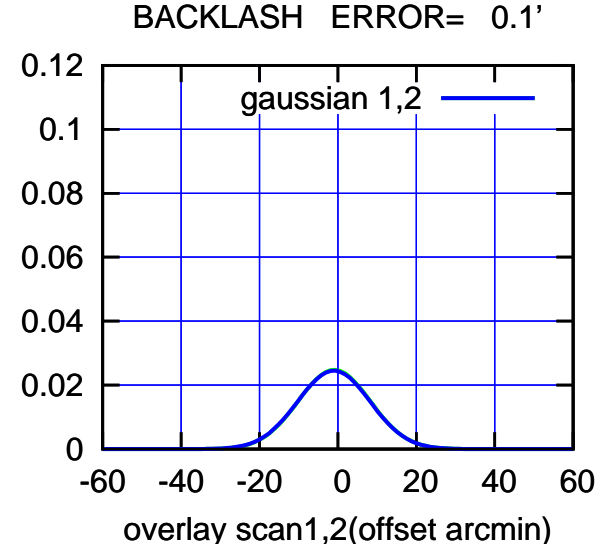

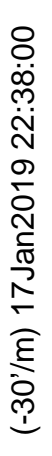

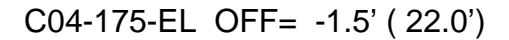

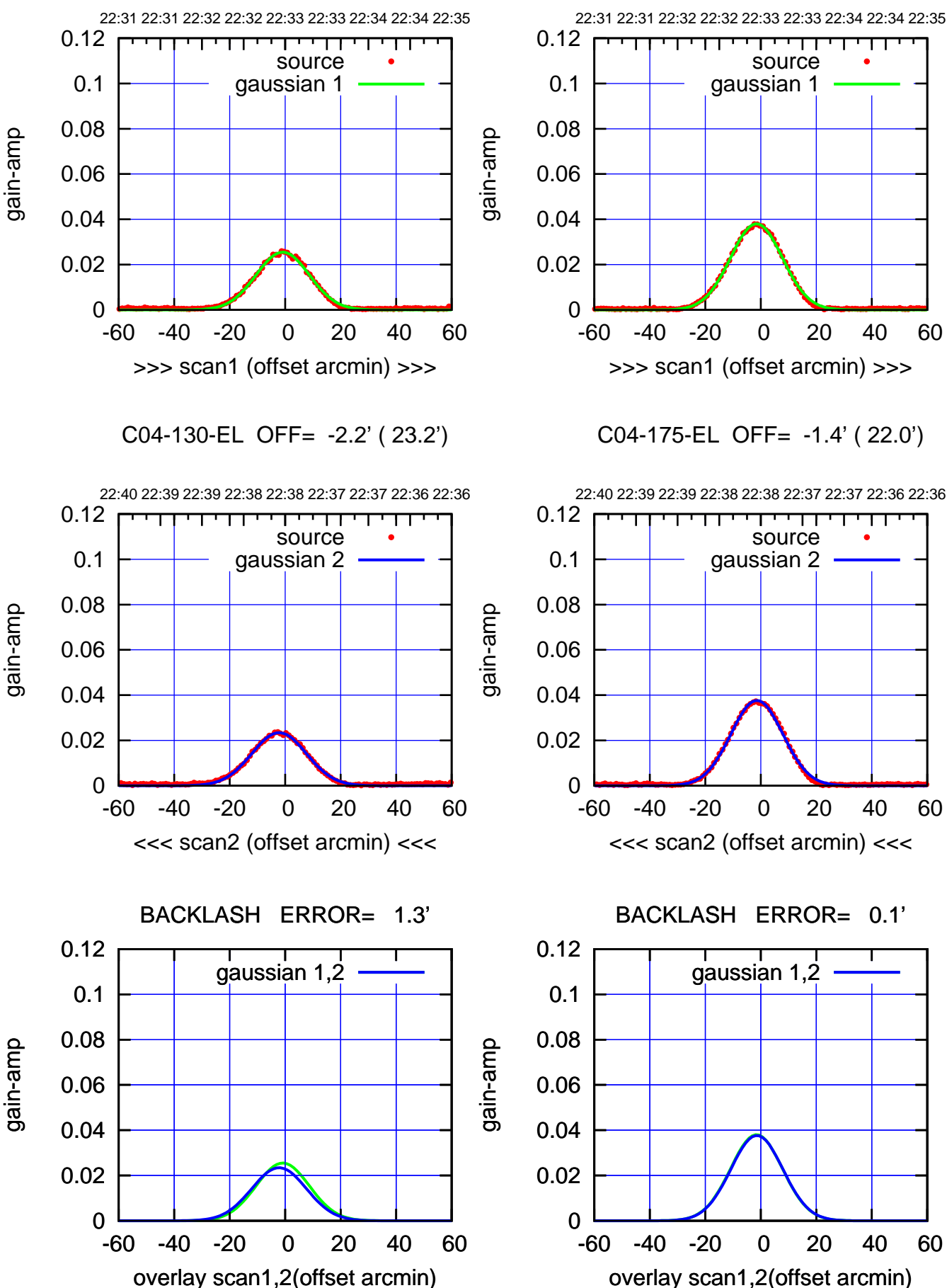

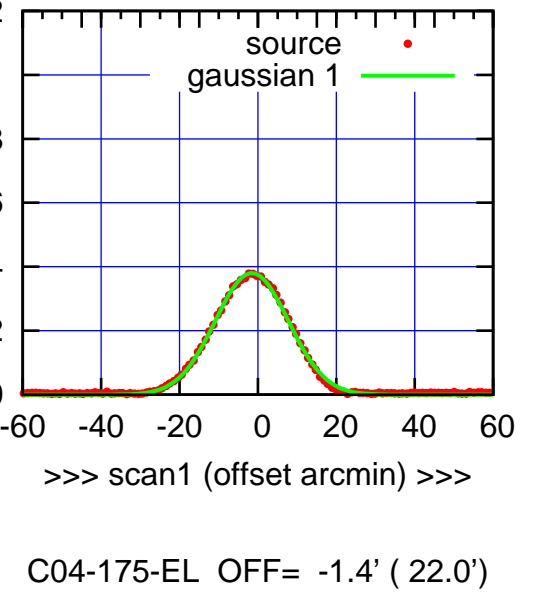

(-30'/m) 17Jan2019 22:38:00 (-30'/m) 17Jan2019 22:38:00

(1371 MHz.)

(1371 MHz.)

(+30'/m) 17Jan2019 22:33:00

 $(+30'/m)$  17 Jan2019 22:33:00

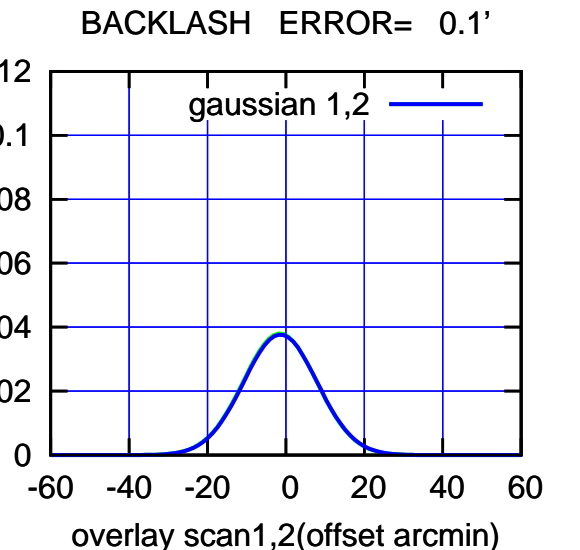

<<< scan2 (offset arcmin) <<<

source gaussian 2

┬

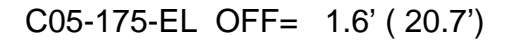

source gaussian 2

┬

gaussian 1,2

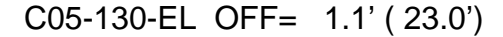

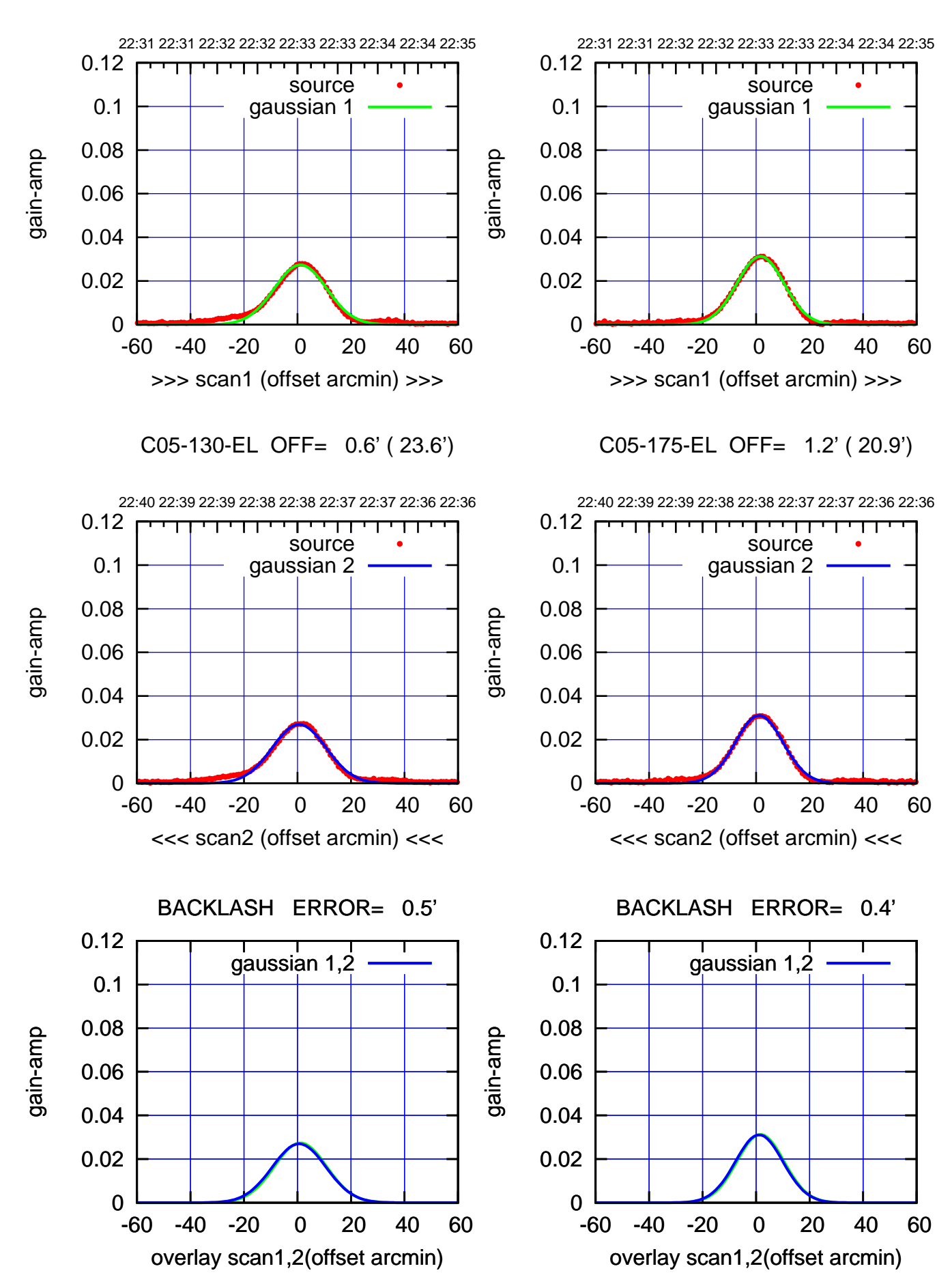

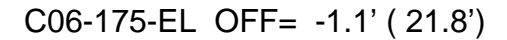

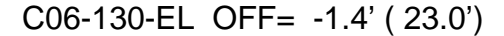

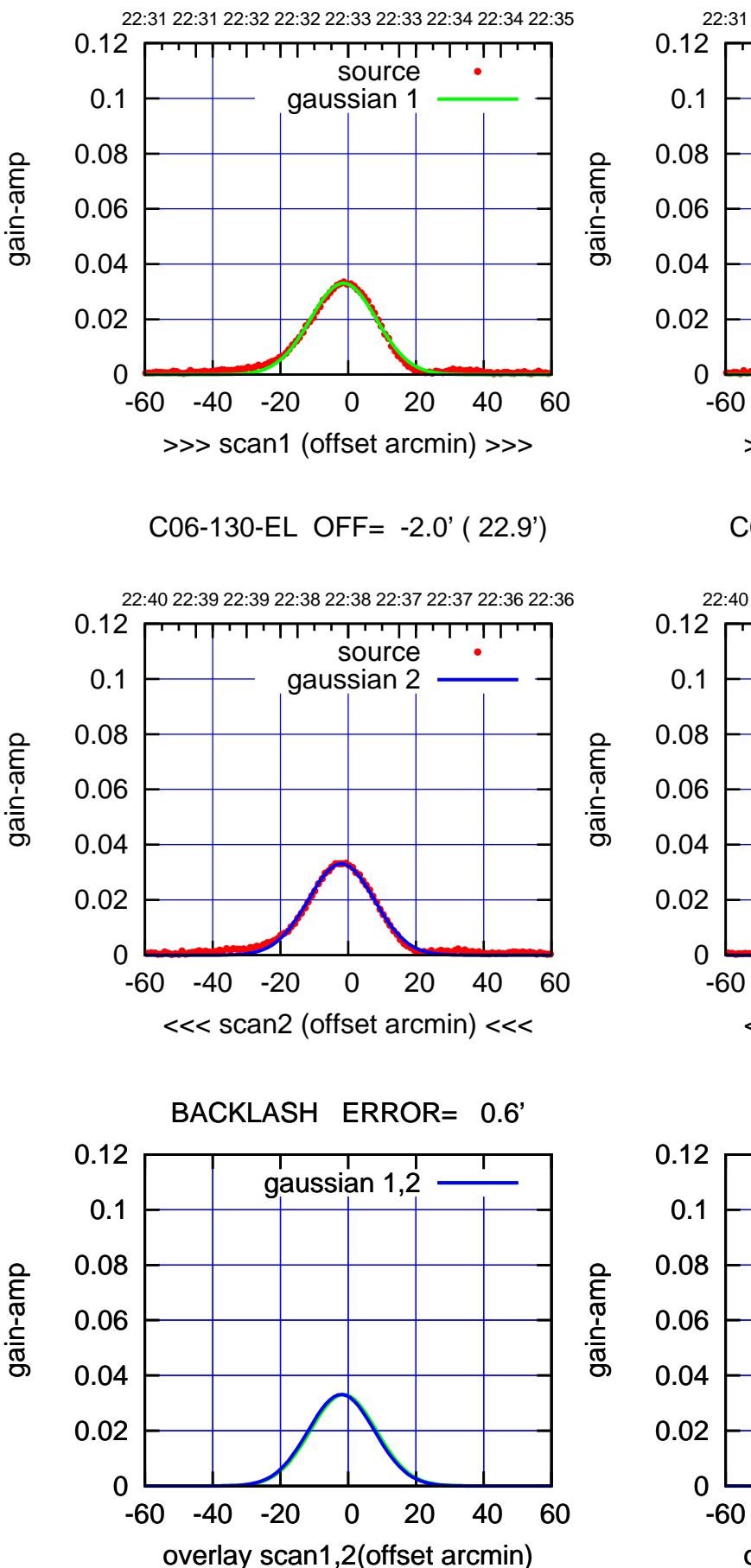

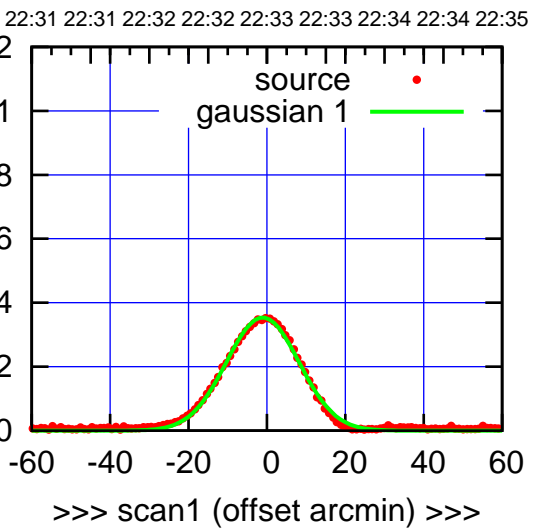

C06-175-EL OFF= -1.7' ( 21.7')

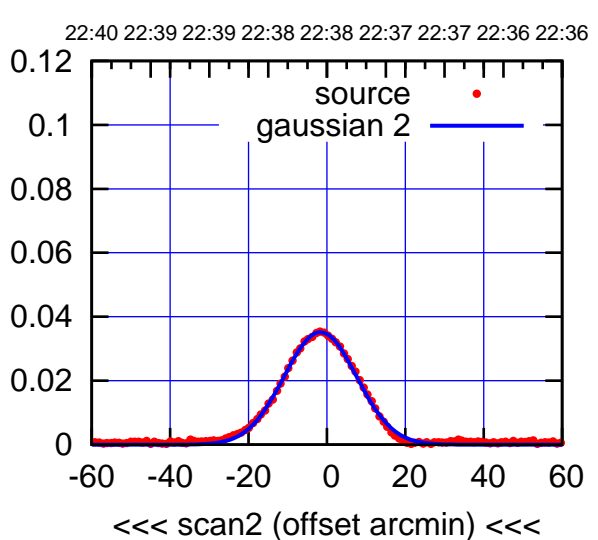

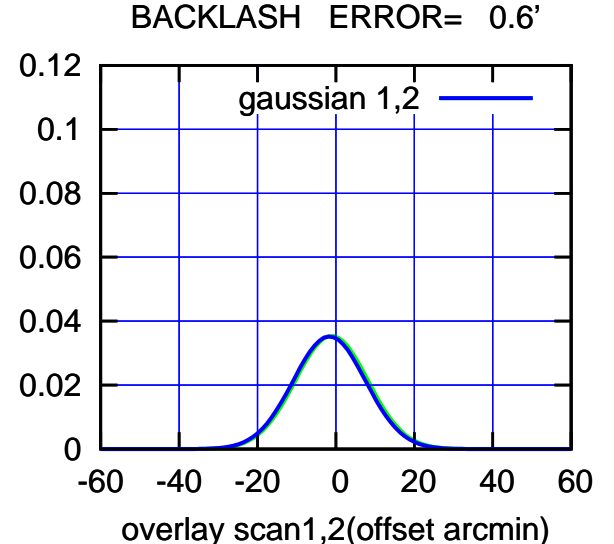

(-30'/m) 17Jan2019 22:38:00 (-30'/m) 17Jan2019 22:38:00

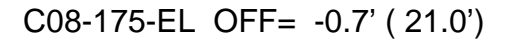

source gaussian 2

 $\Box$ 

gaussian 1,2

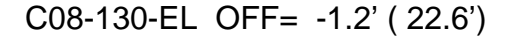

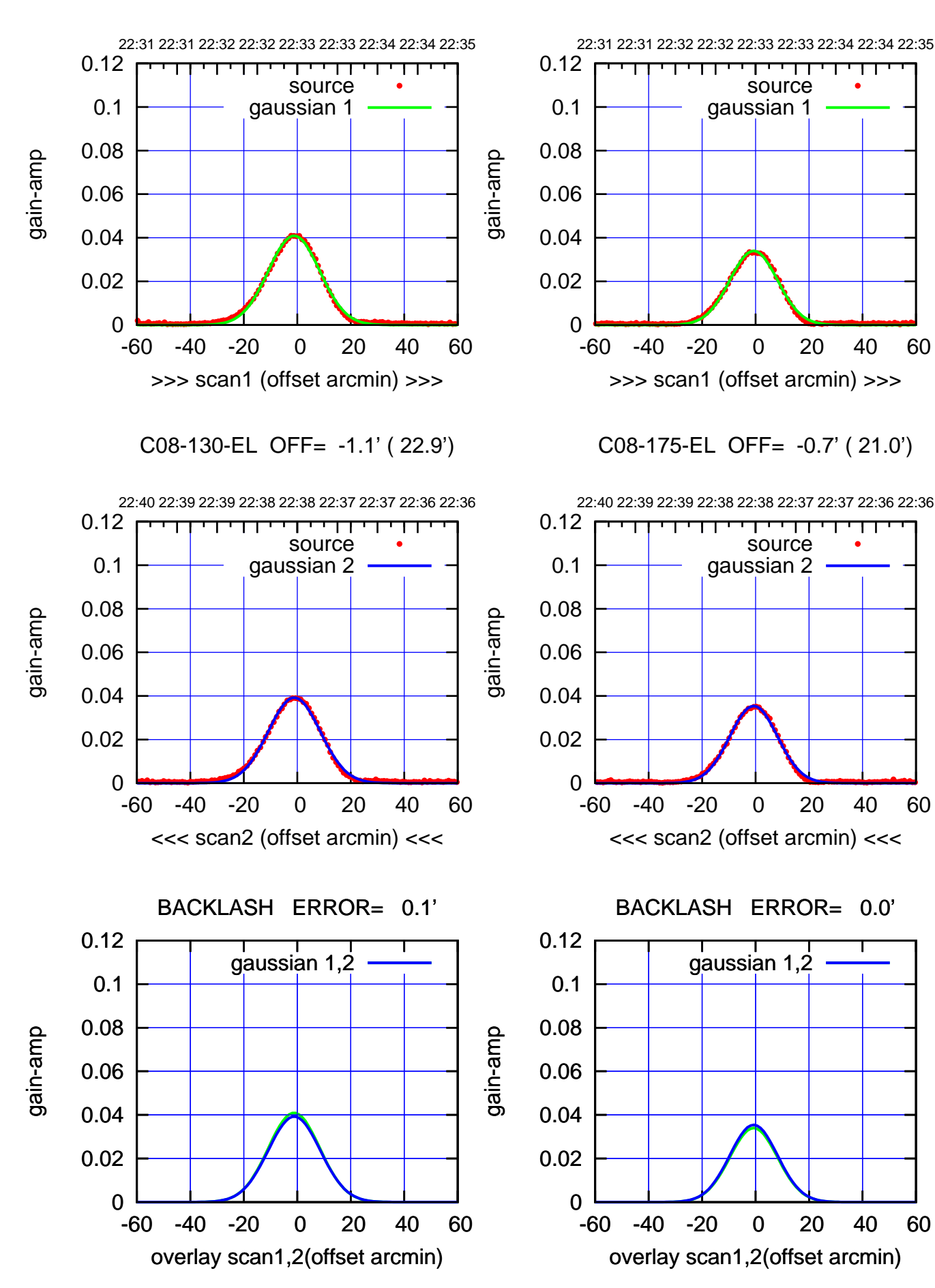

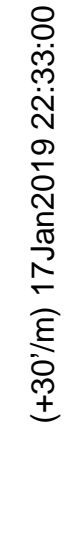

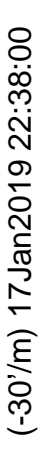

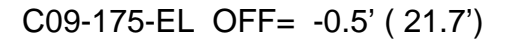

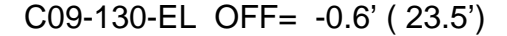

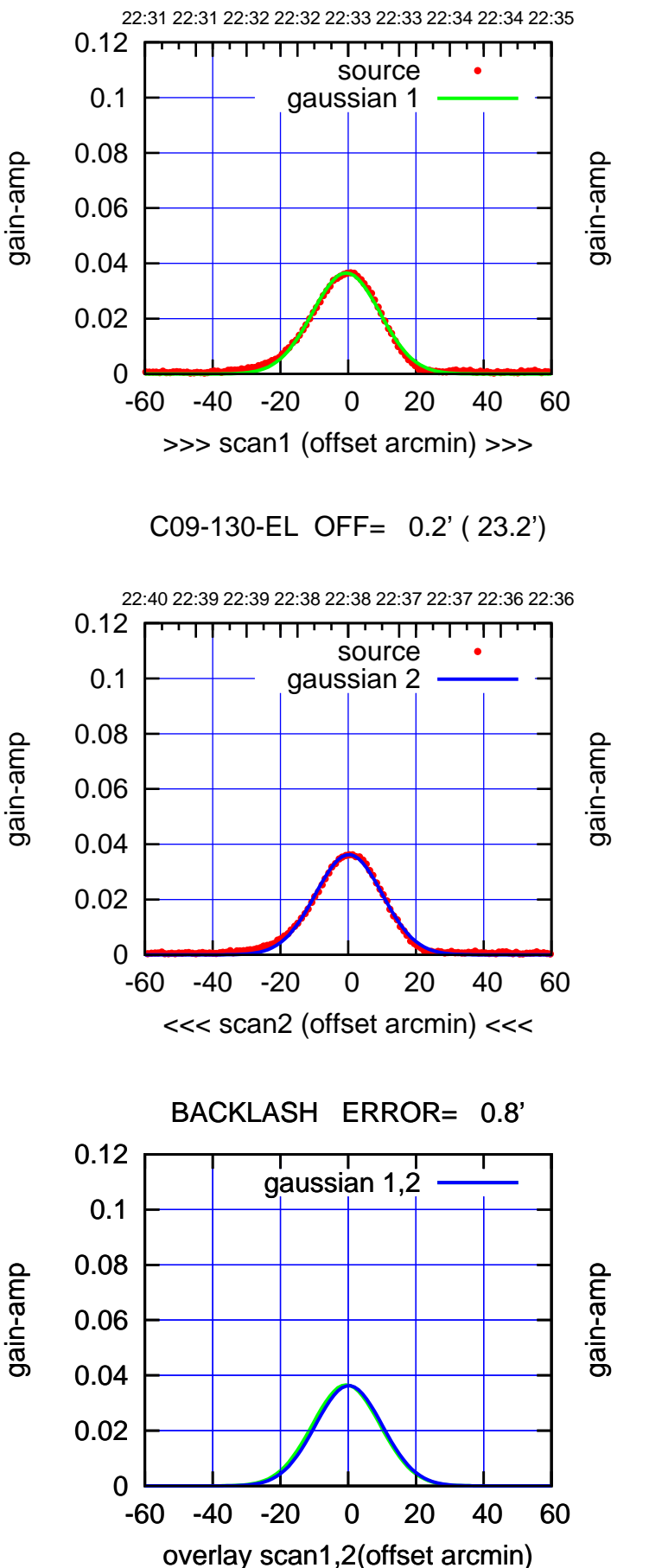

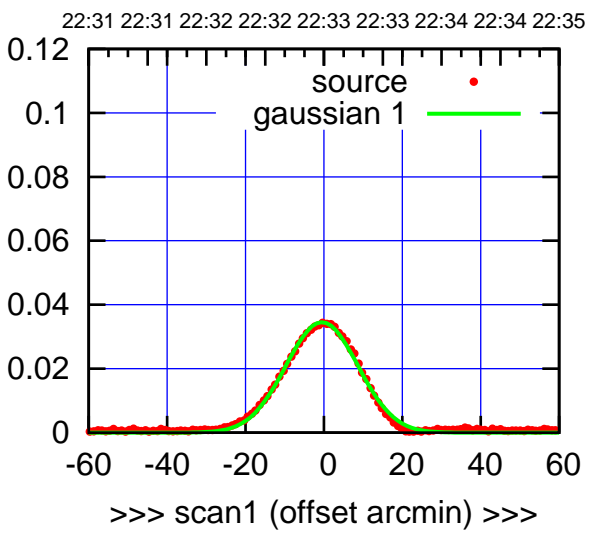

C09-175-EL OFF= 0.2' ( 21.3')

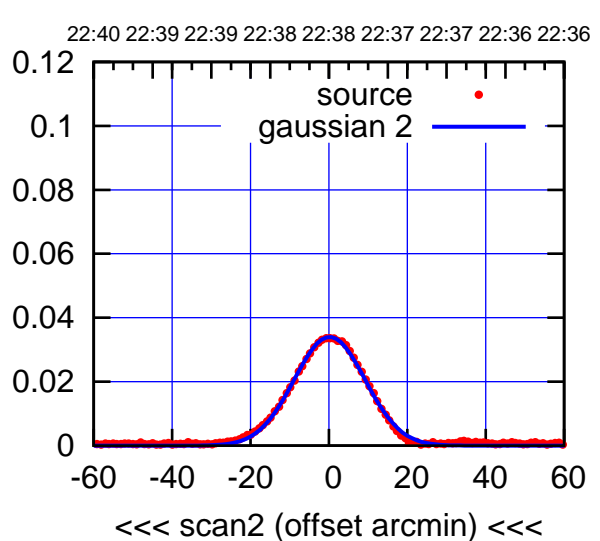

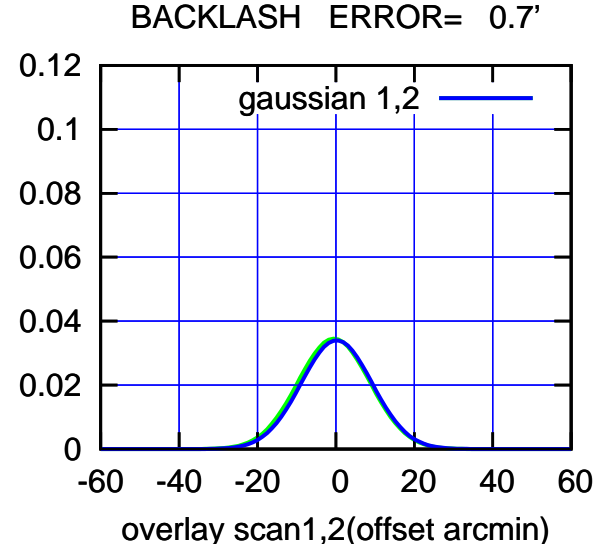

source gaussian 2

┬

gaussian 1,2

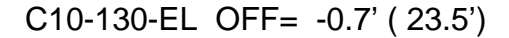

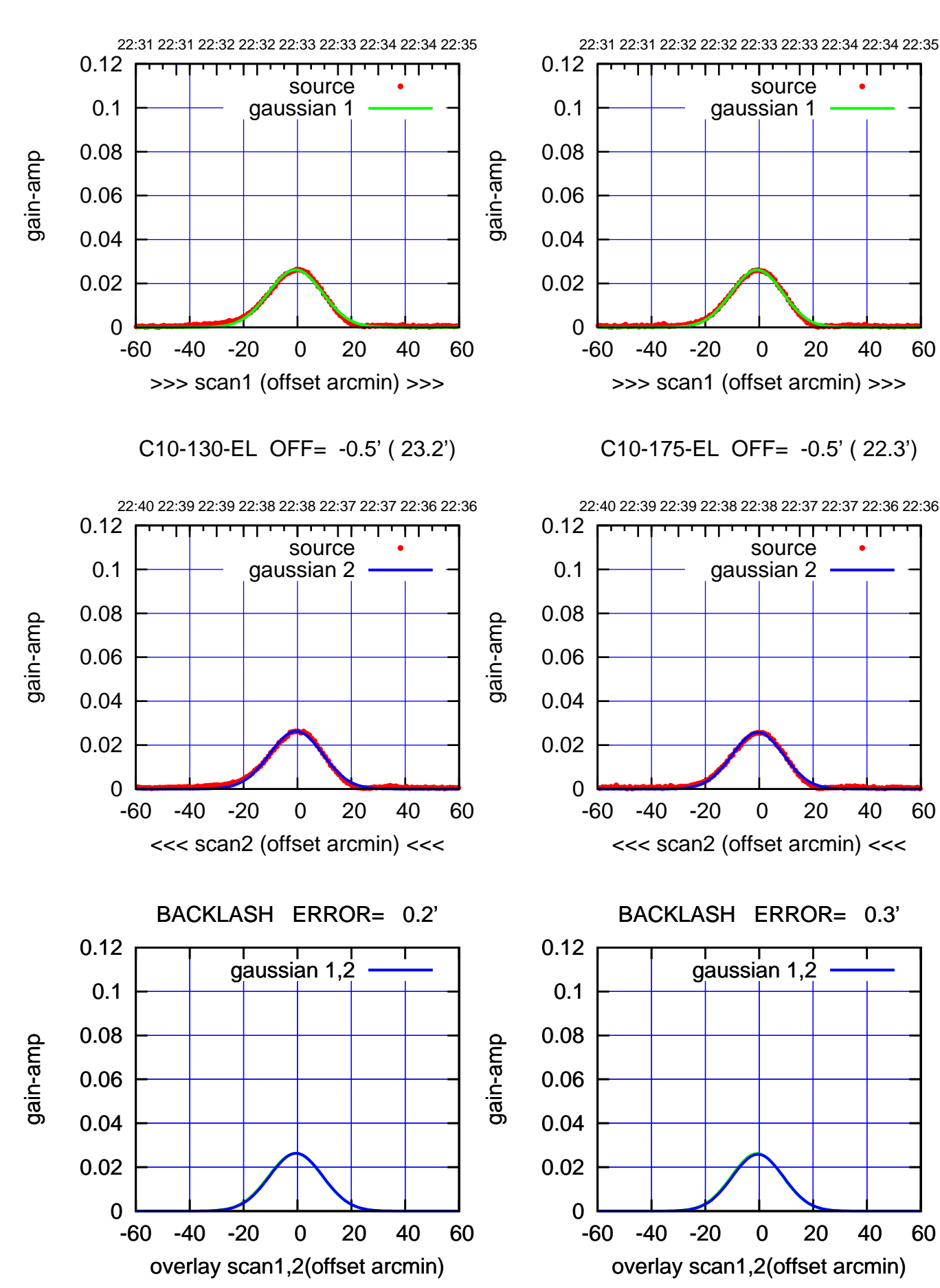

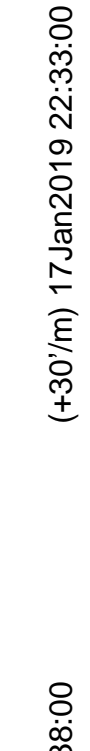

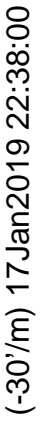

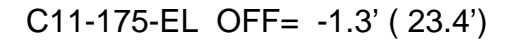

source gaussian 2

┱

┬

gaussian 1,2

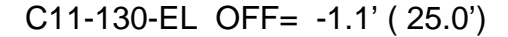

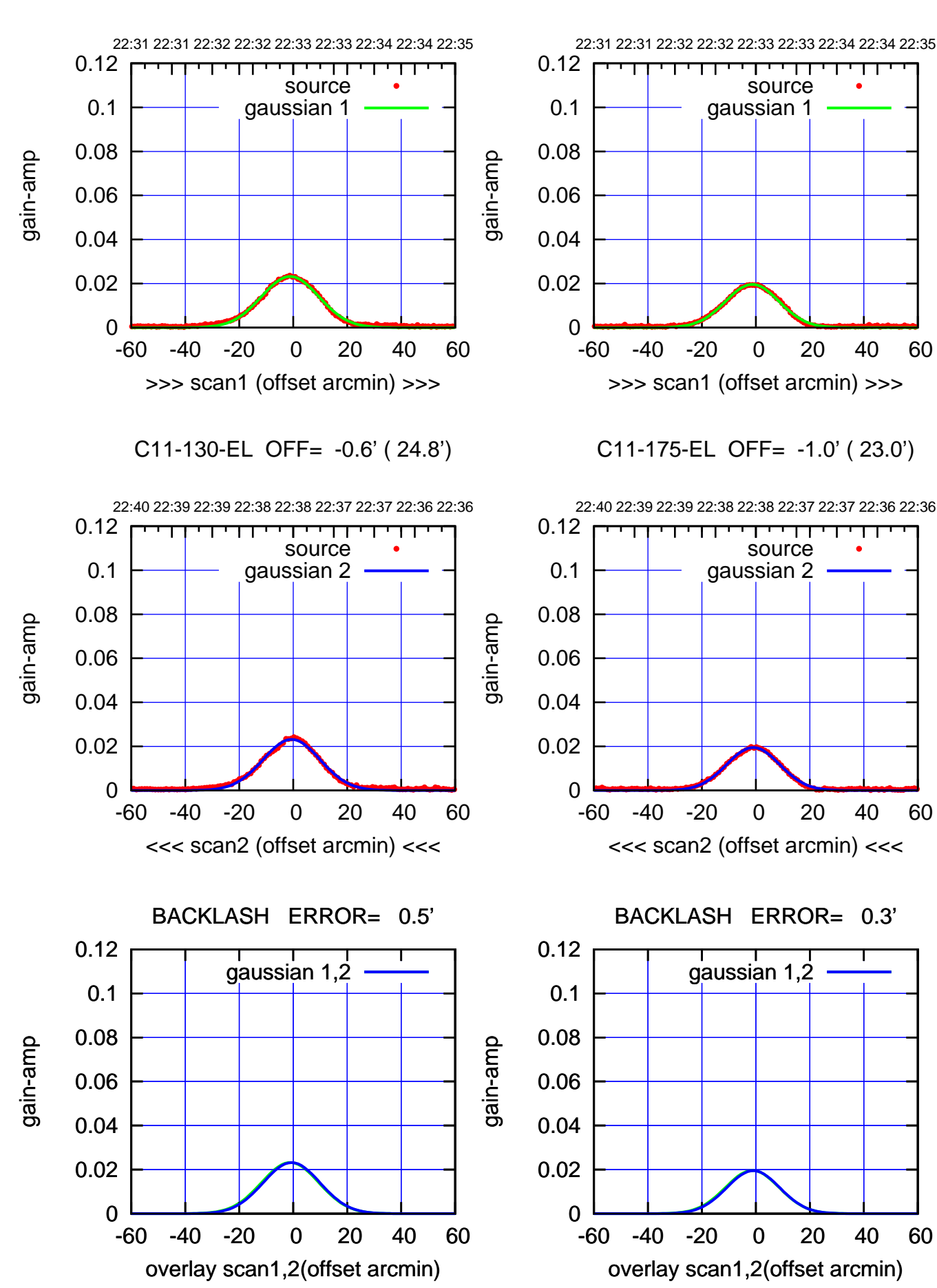

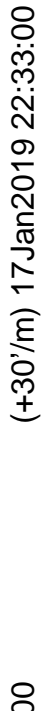

 $(-30'/m)$  17 Jan 2019 22:38:00 (-30'/m) 17Jan2019 22:38:00

-60 -40 -20 0 20 40 60

>>> scan1 (offset arcmin) >>>

22:40 22:39 22:39 22:38 22:38 22:37 22:37 22:36 22:36

source gaussian 2

 $\Box$ 

C12-175-EL OFF= -0.2' ( 21.5')

-60 -40 -20 0 20 40 60

<<< scan2 (offset arcmin) <<<

BACKLASH ERROR= 0.1'

gaussian 1,2

-60 -40 -20 0 20 40 60

overlay scan1,2(offset arcmin)

0

0

0

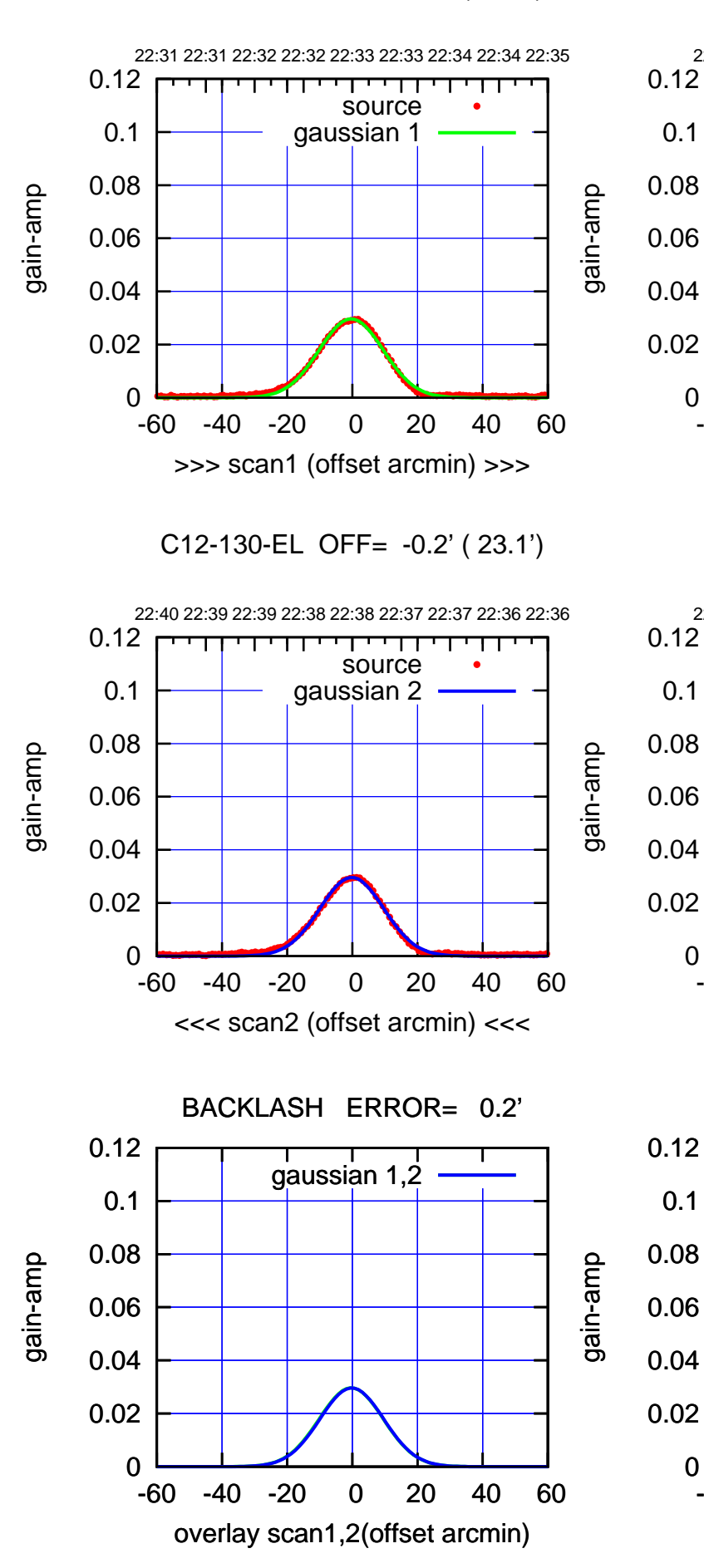

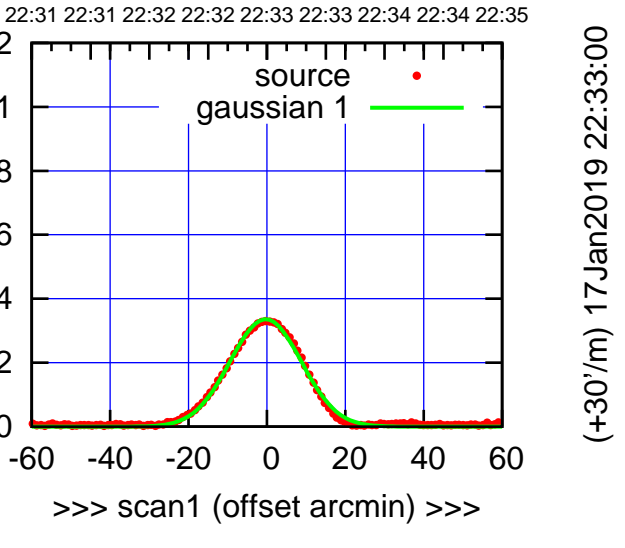

(-30'/m) 17Jan2019 22:38:00 (-30'/m) 17Jan2019 22:38:00

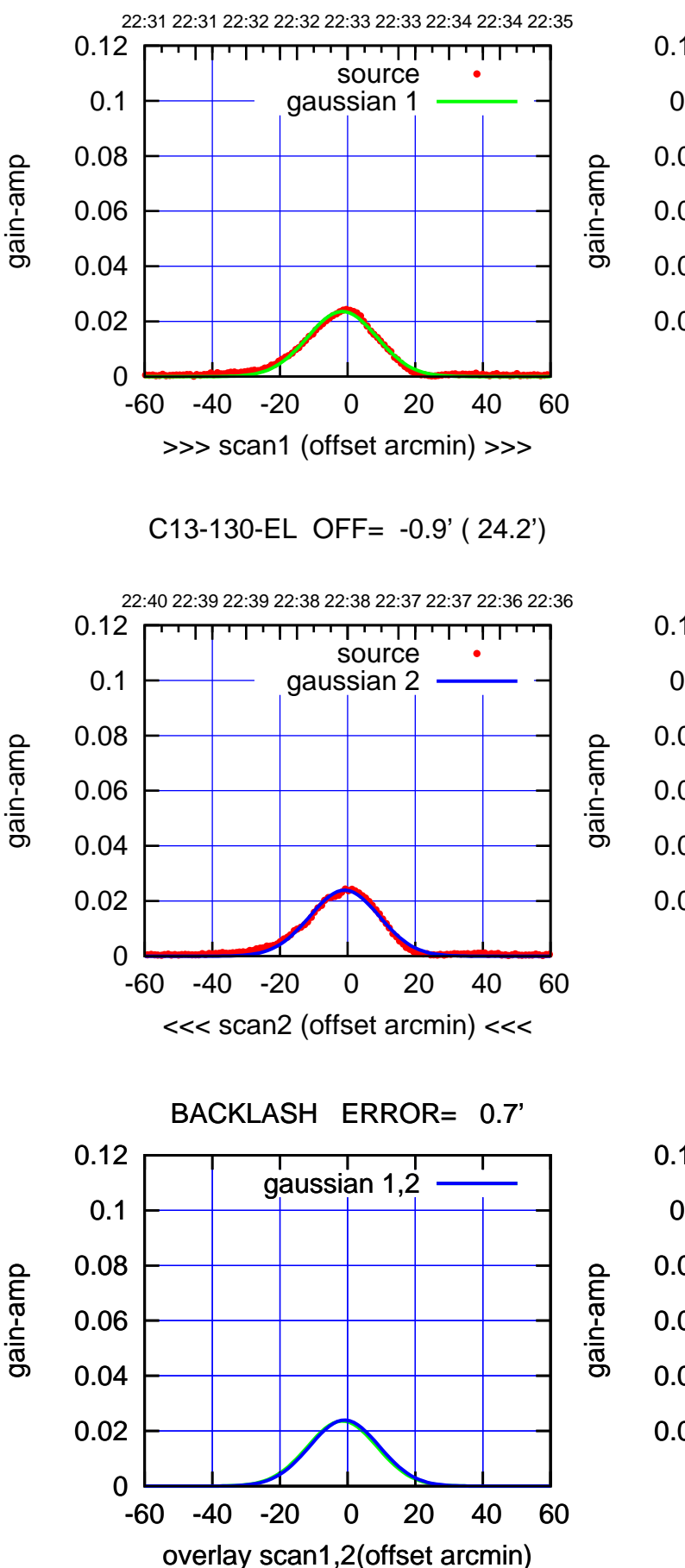

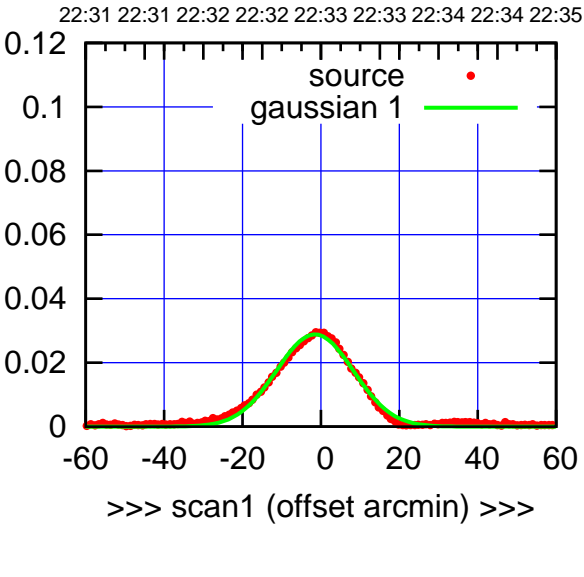

C13-175-EL OFF= -1.1' ( 23.3')

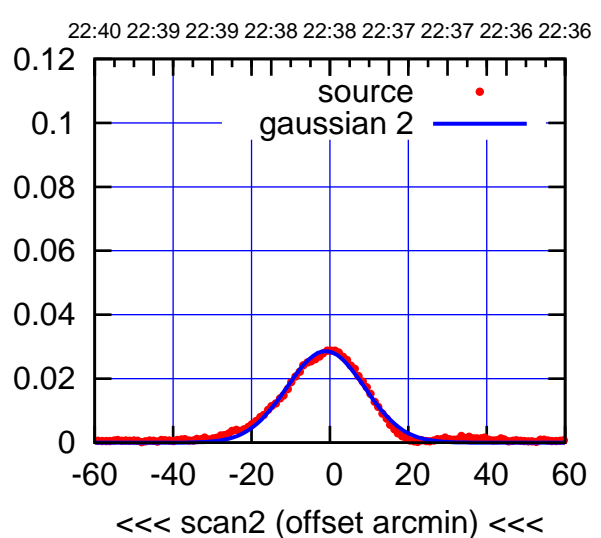

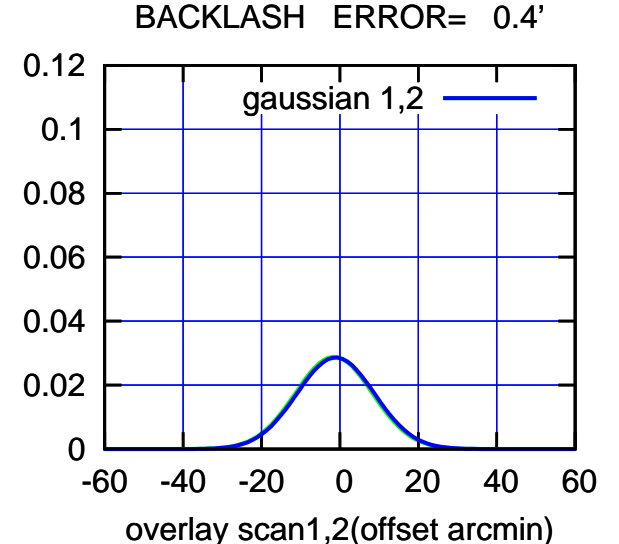

## $(-30'/m)$  17 Jan 2019 22:38:00 (-30'/m) 17Jan2019 22:38:00

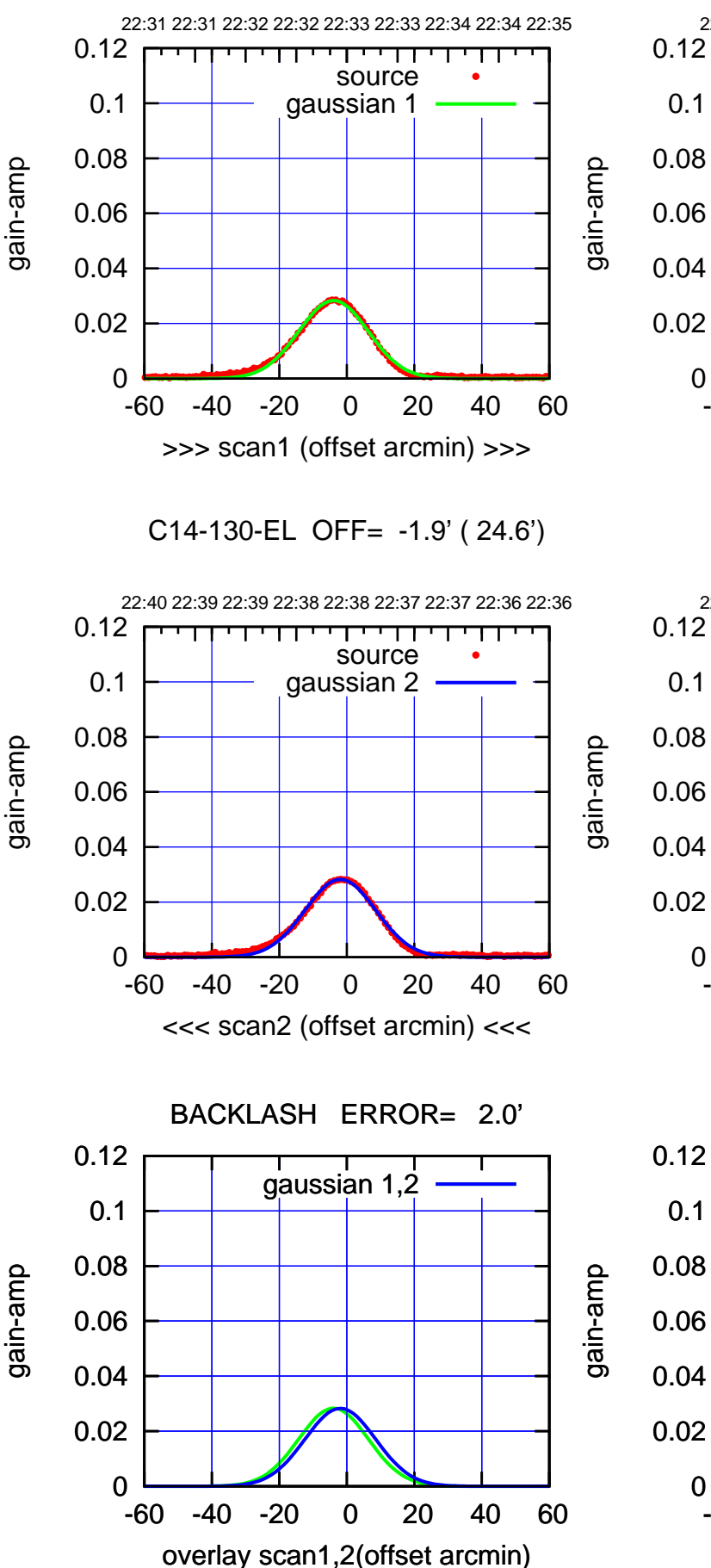

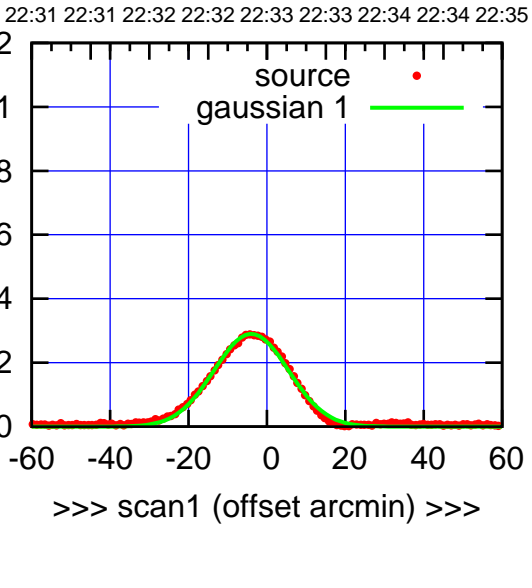

C14-175-EL OFF= -1.9' ( 22.6')

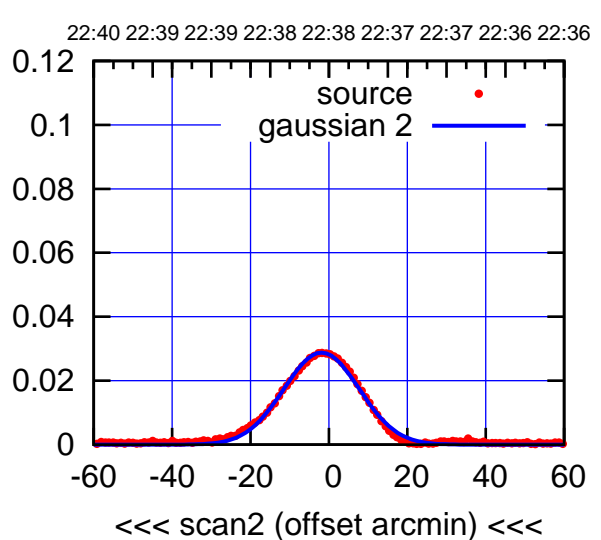

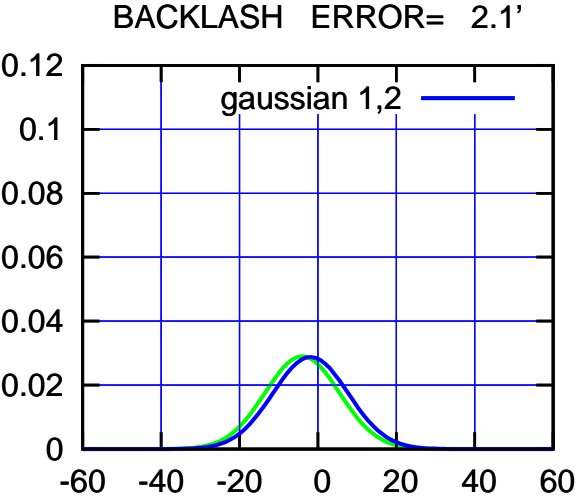

overlay scan1,2(offset arcmin)

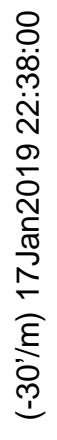

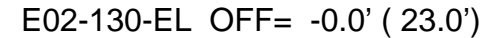

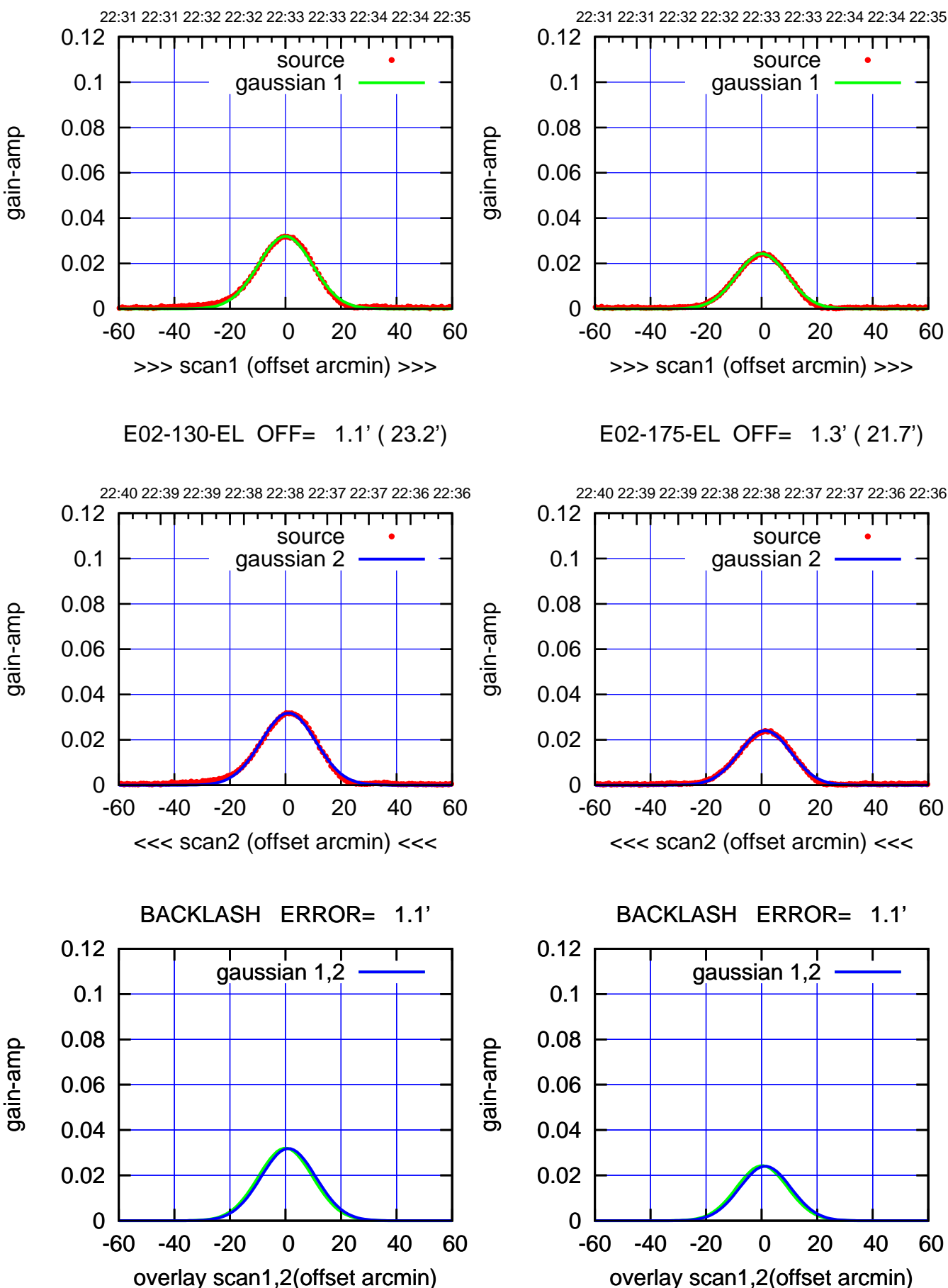

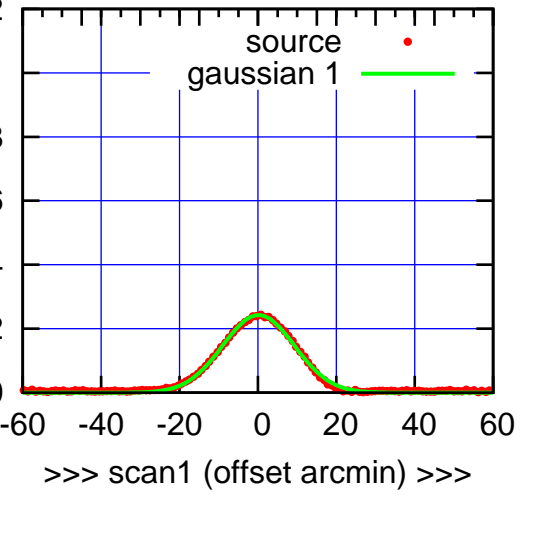

E02-175-EL OFF= 1.3' ( 21.7')

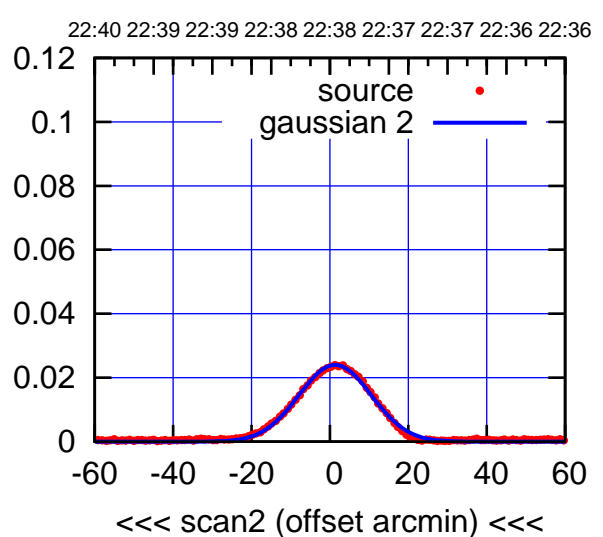

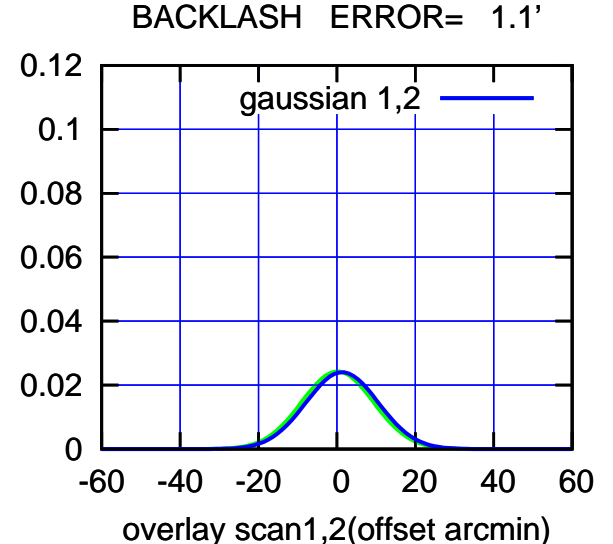

 $(-30'/m)$  17 Jan 2019 22:38:00 (-30'/m) 17Jan2019 22:38:00

(+30'/m) 17Jan2019 22:33:00

 $(+30'/m)$  17 Jan2019 22:33:00

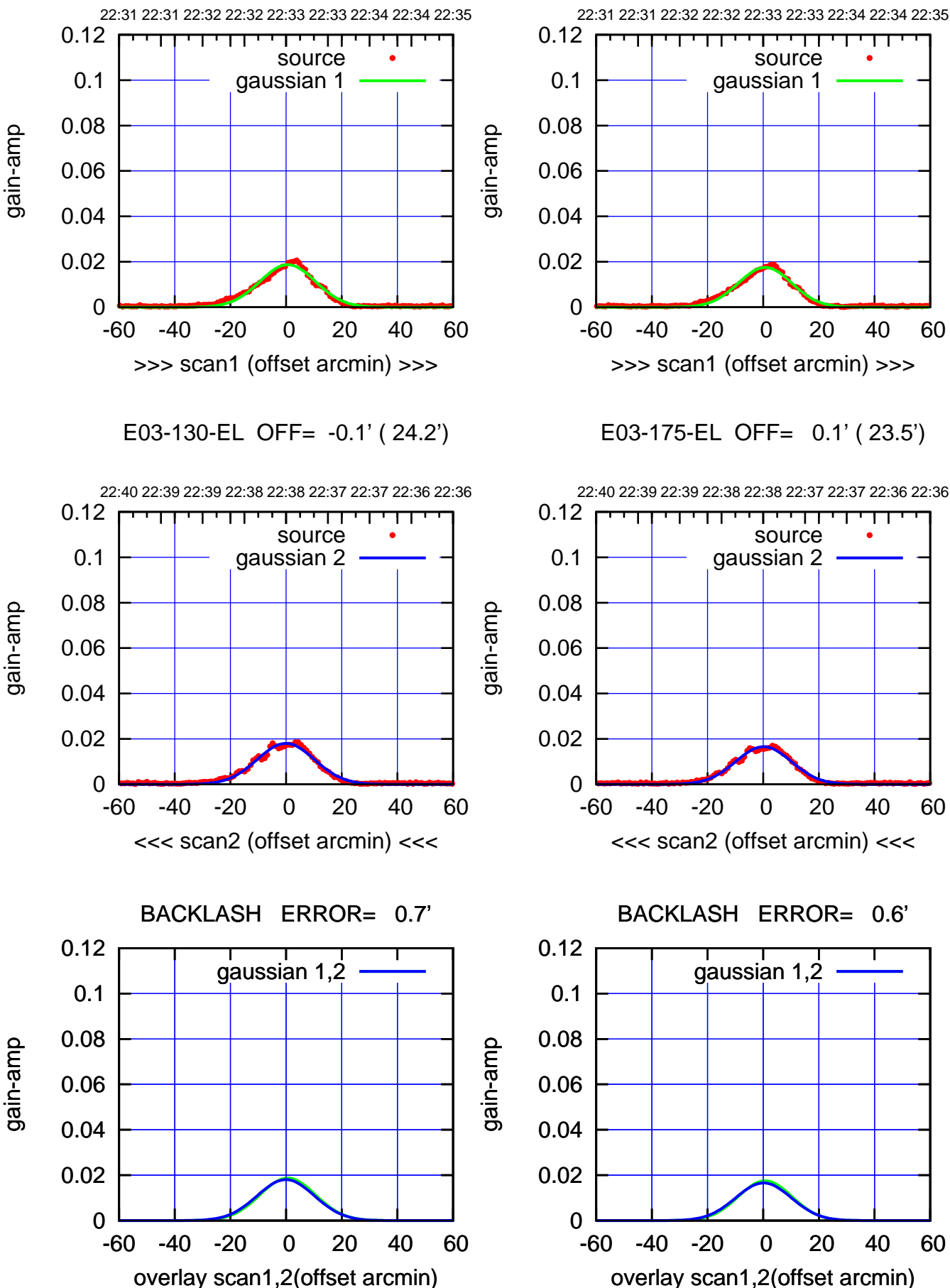

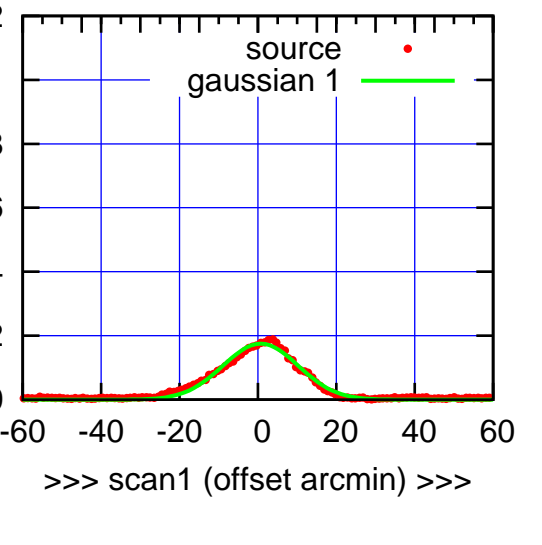

E03-175-EL OFF= 0.1' ( 23.5')

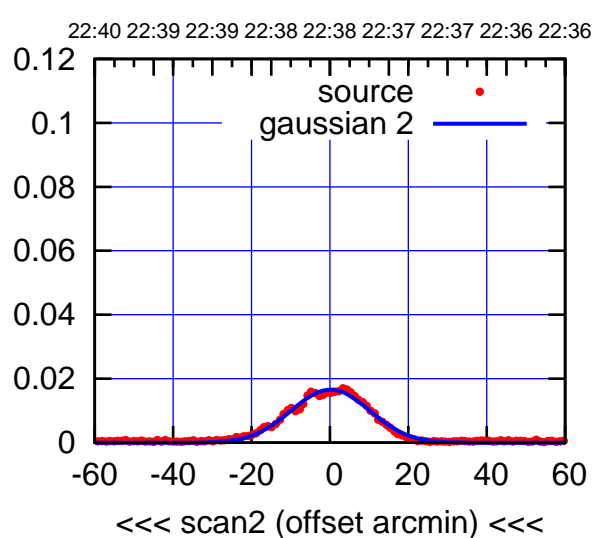

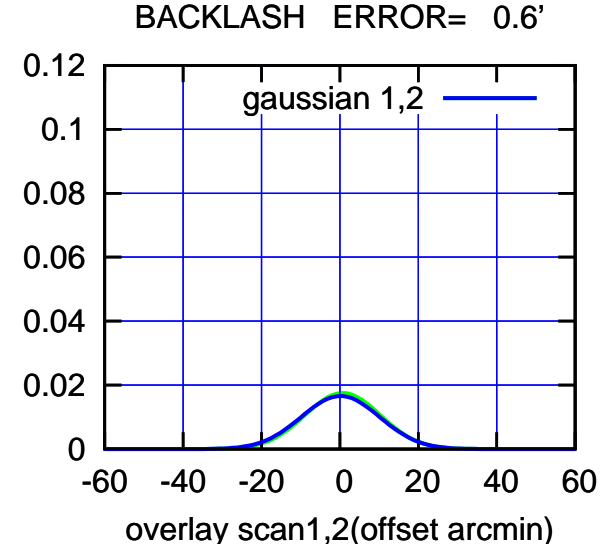

 $(-30'/m)$  17 Jan 2019 22:38:00 (-30'/m) 17Jan2019 22:38:00

(+30'/m) 17Jan2019 22:33:00

 $(+30'/m)$  17 Jan2019 22:33:00

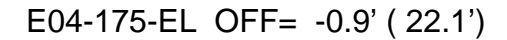

source gaussian 2

┬

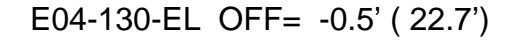

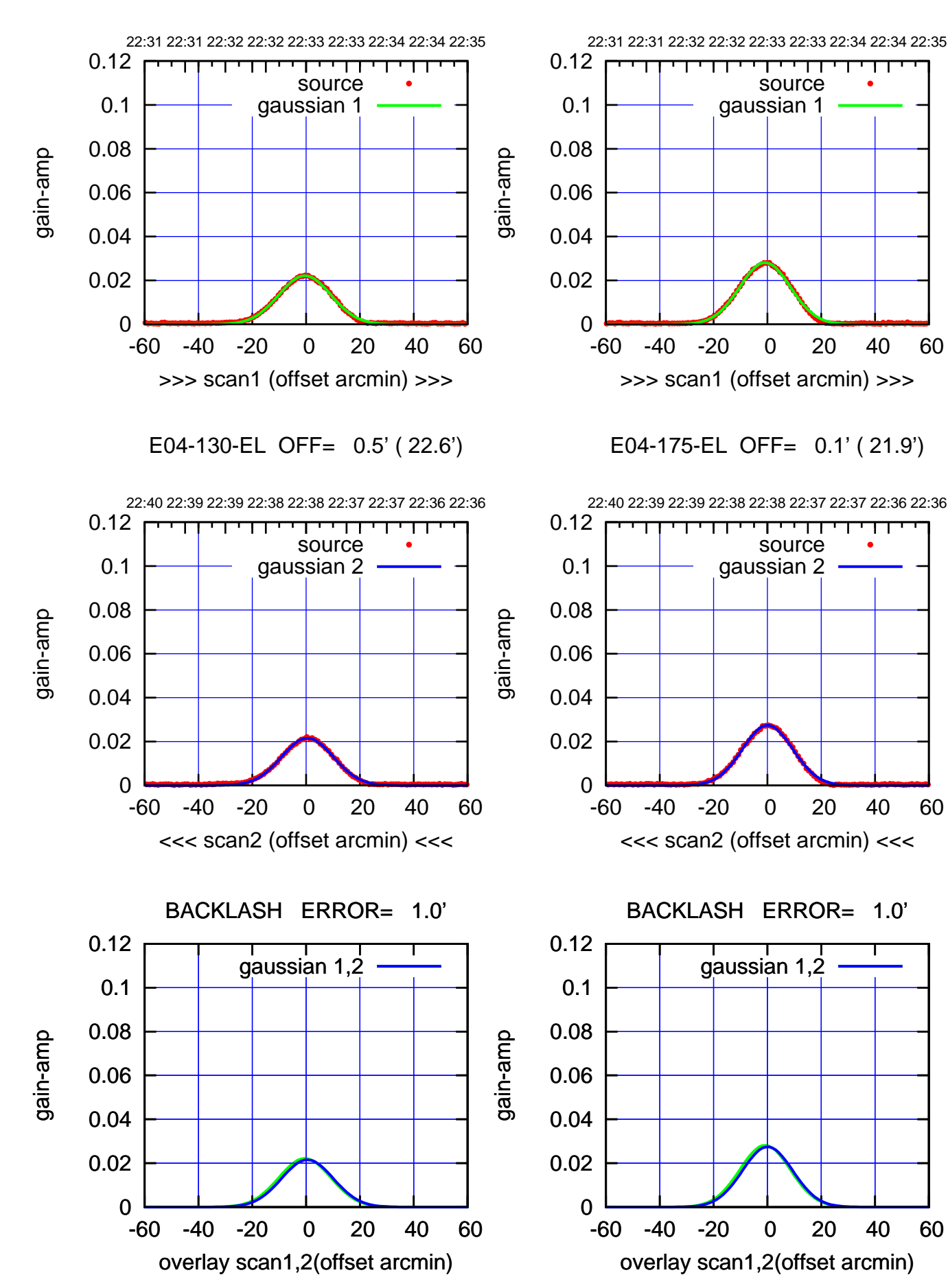

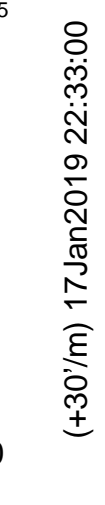

 $(-30'/m)$  17 Jan 2019 22:38:00 (-30'/m) 17Jan2019 22:38:00

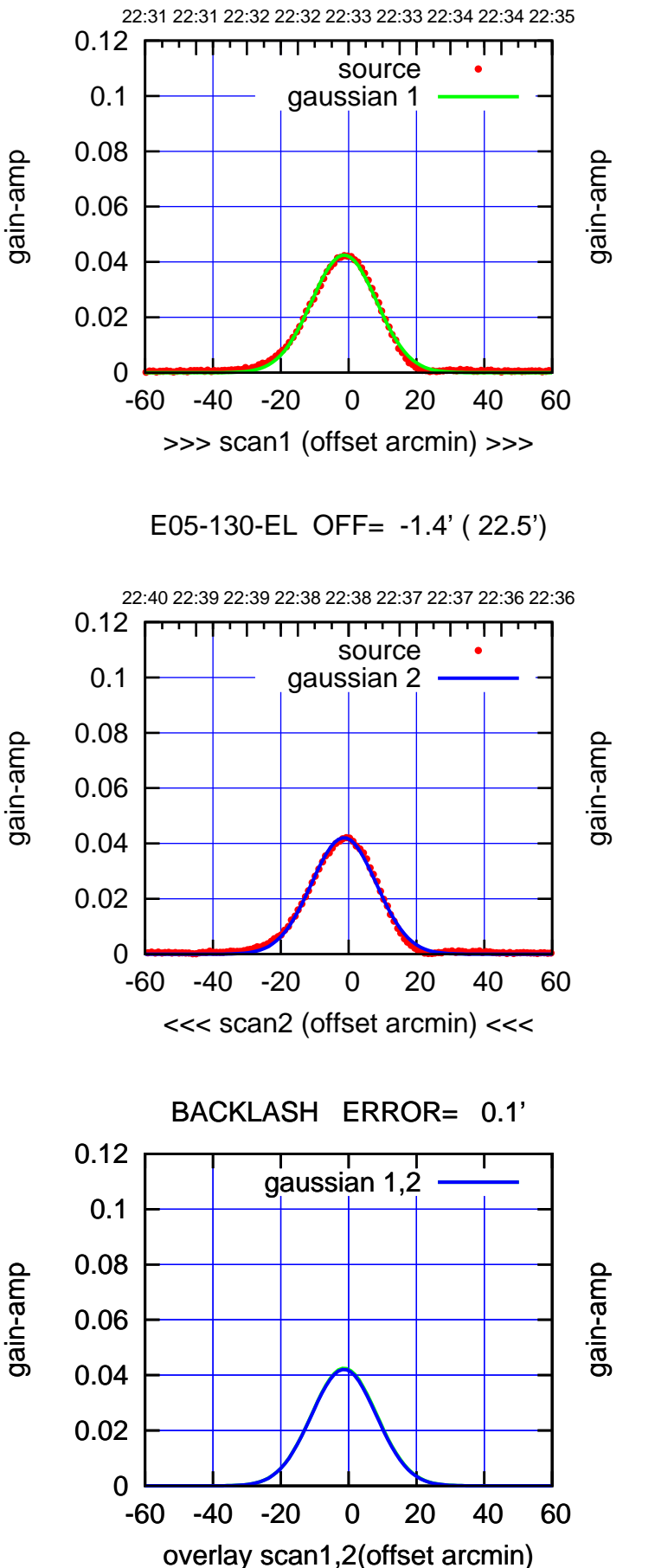

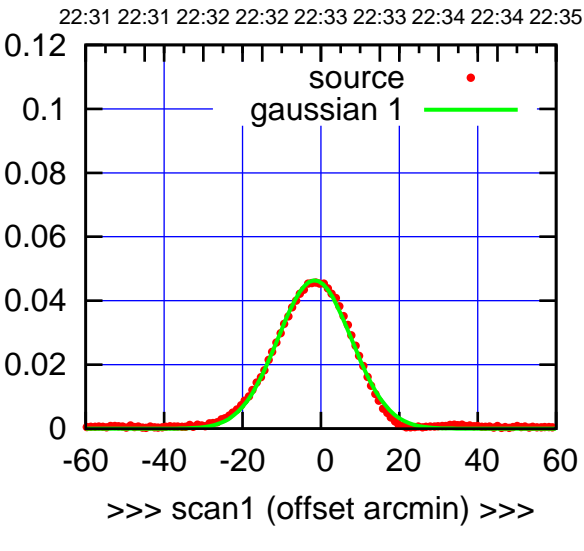

E05-175-EL OFF= -1.8' ( 22.1')

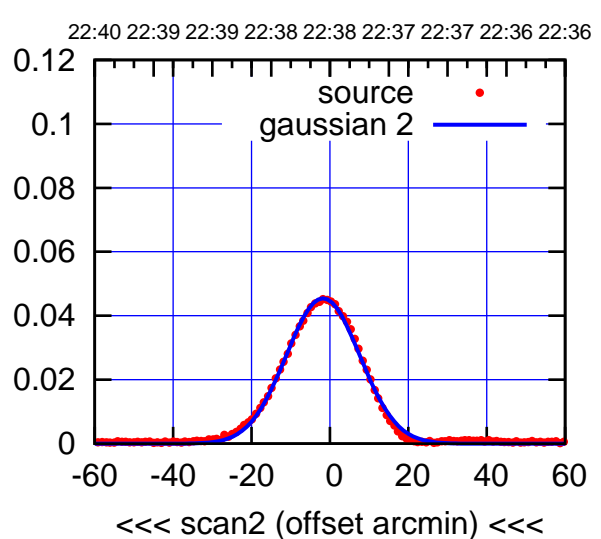

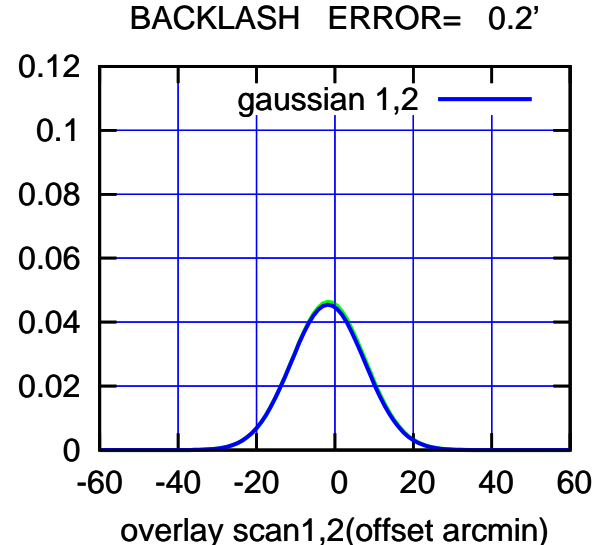

(+30'/m) 17Jan2019 22:33:00

 $(+30'/m)$  17 Jan2019 22:33:00

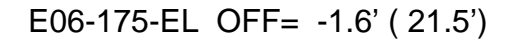

source gaussian 2

 $\Box$ 

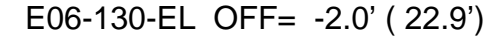

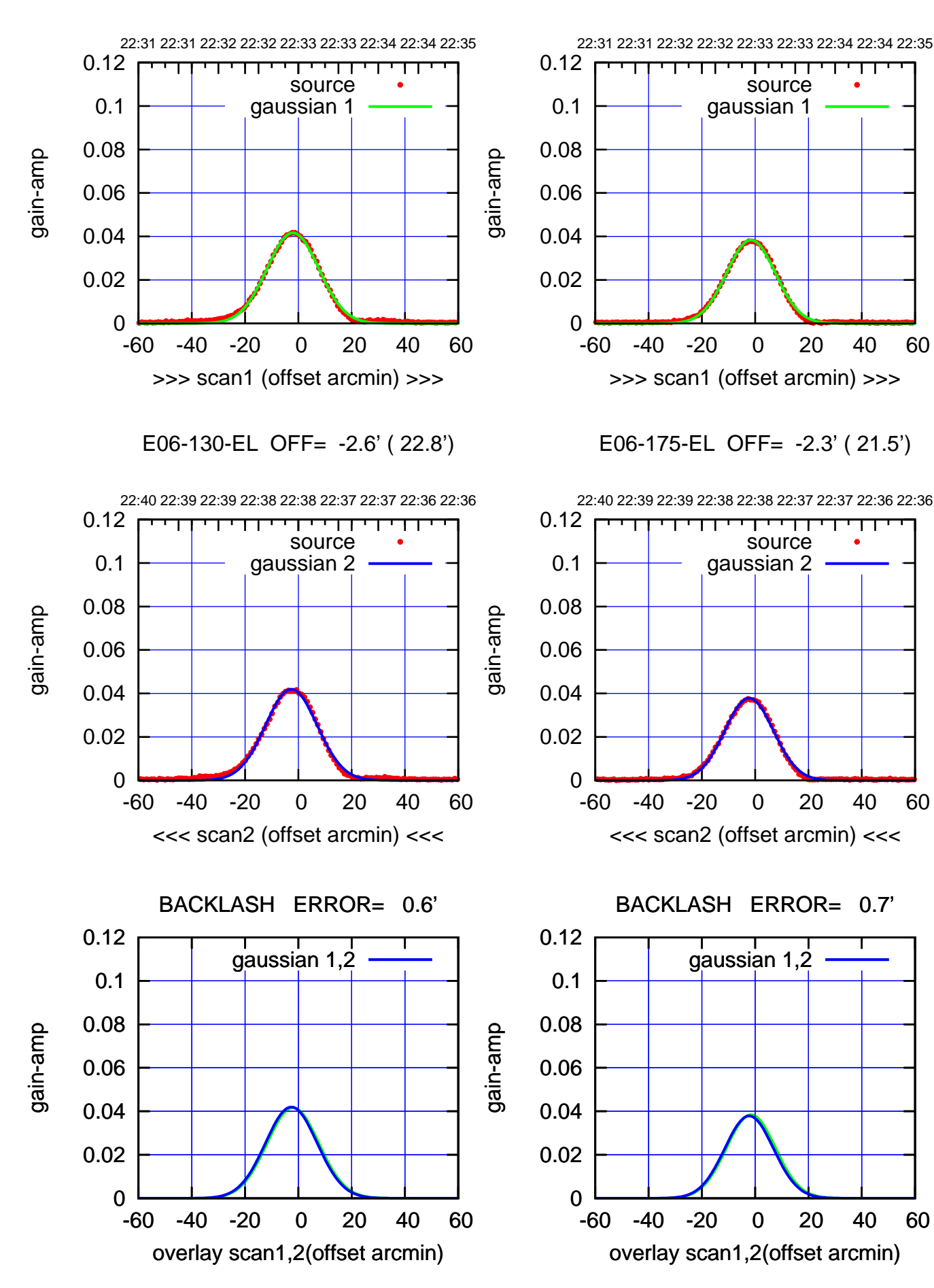

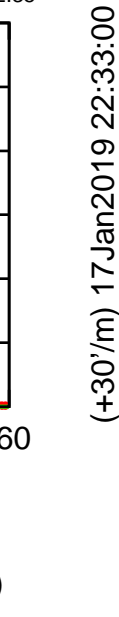

(+30'/m) 17Jan2019 22:33:00

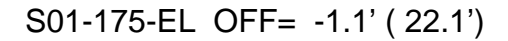

source

source

┬

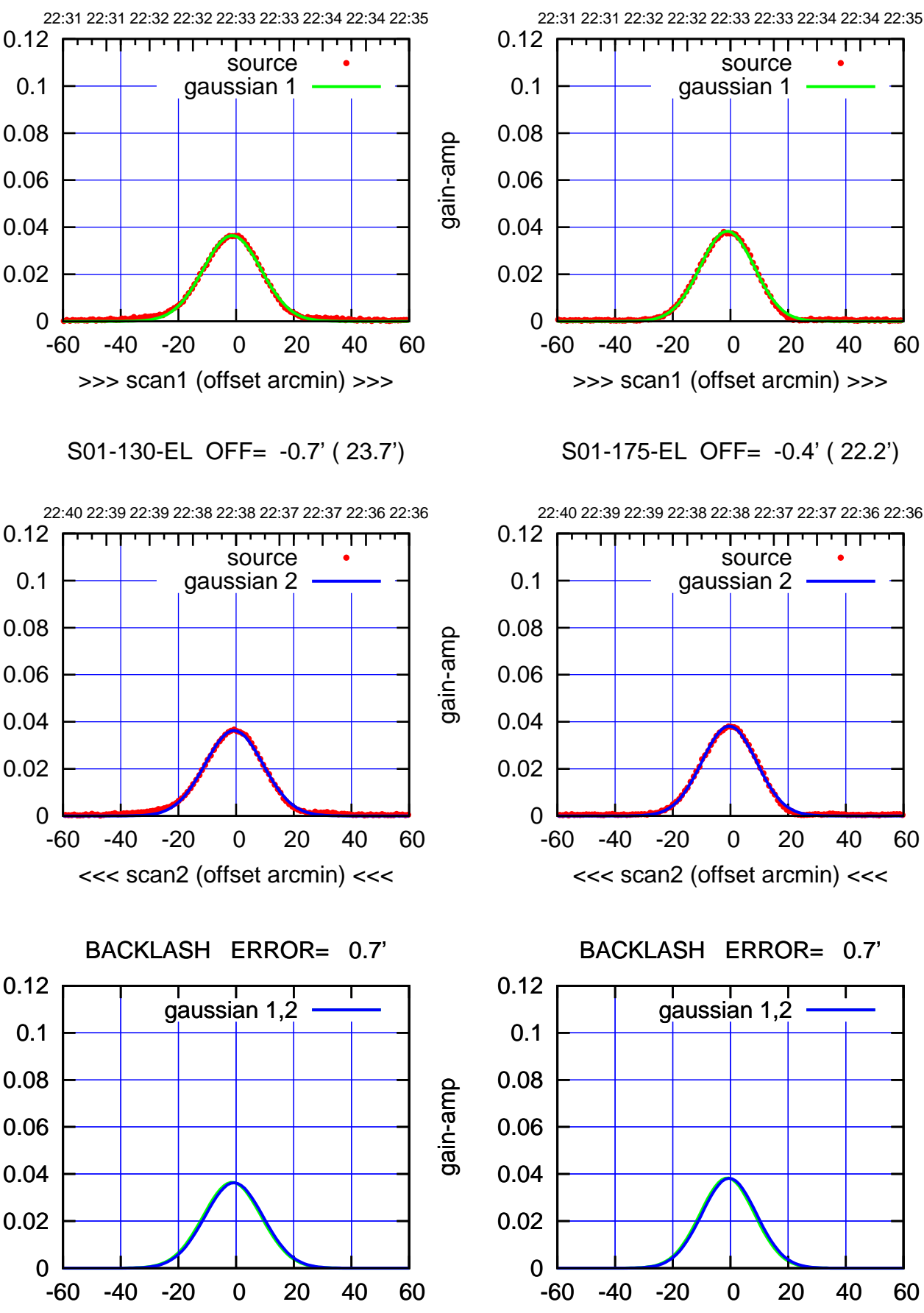

overlay scan1,2(offset arcmin)

overlay scan1,2(offset arcmin)

gain-amp

gain-amp

gain-amp

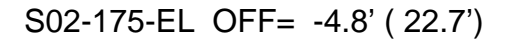

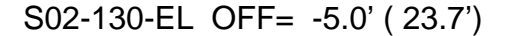

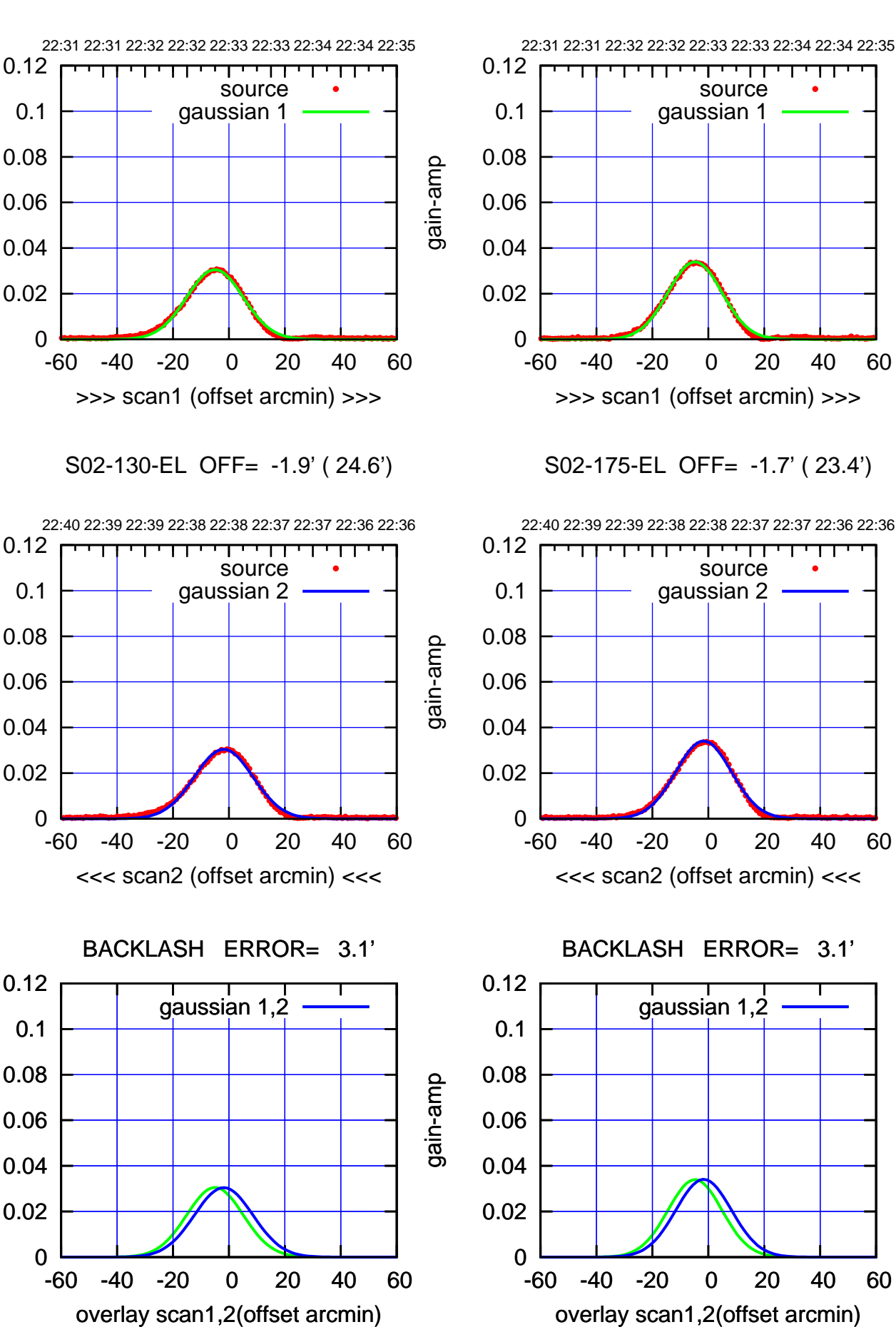

 $(+30'/m)$  17 Jan2019 22:33:00 (+30'/m) 17Jan2019 22:33:00

> (-30'/m) 17Jan2019 22:38:00 (-30'/m) 17Jan2019 22:38:00

(1371 MHz.) (1371 MHz.)

gain-amp

gain-amp

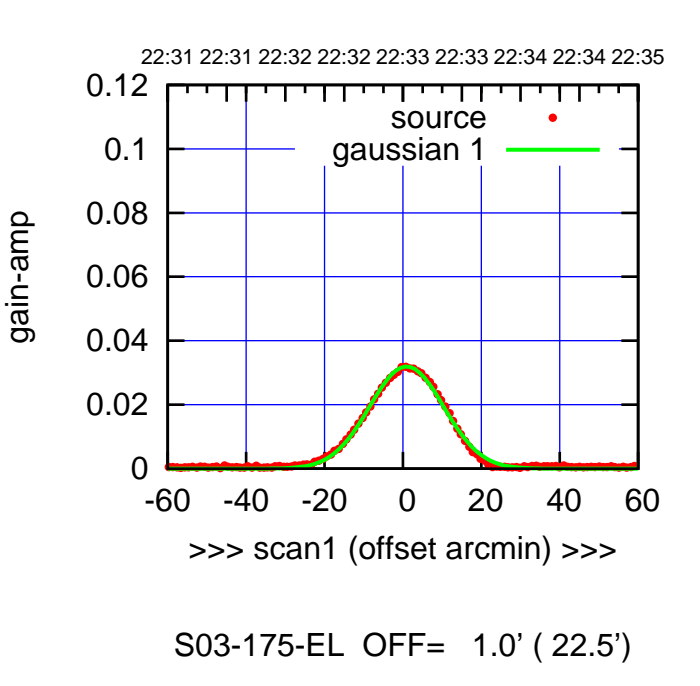

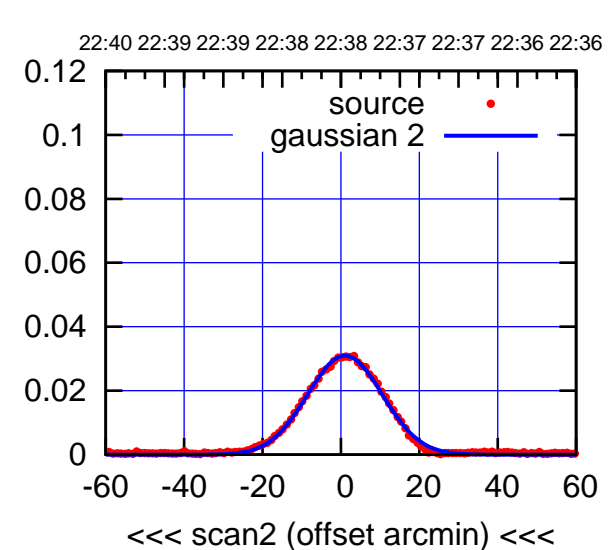

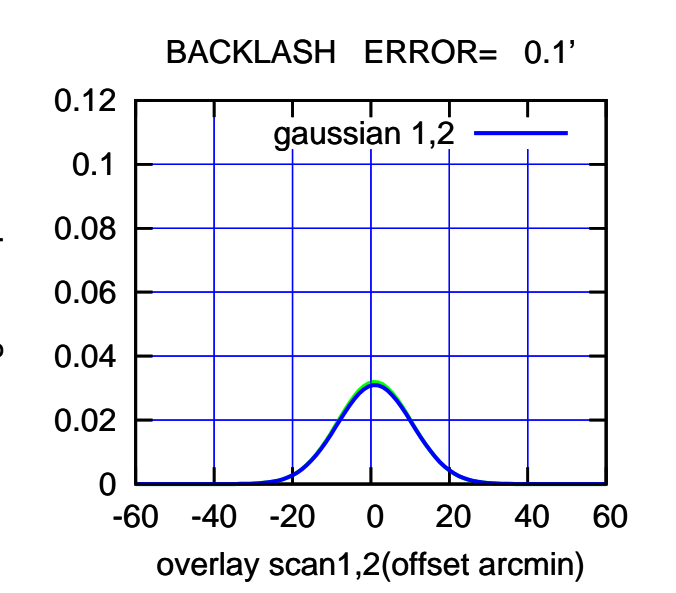

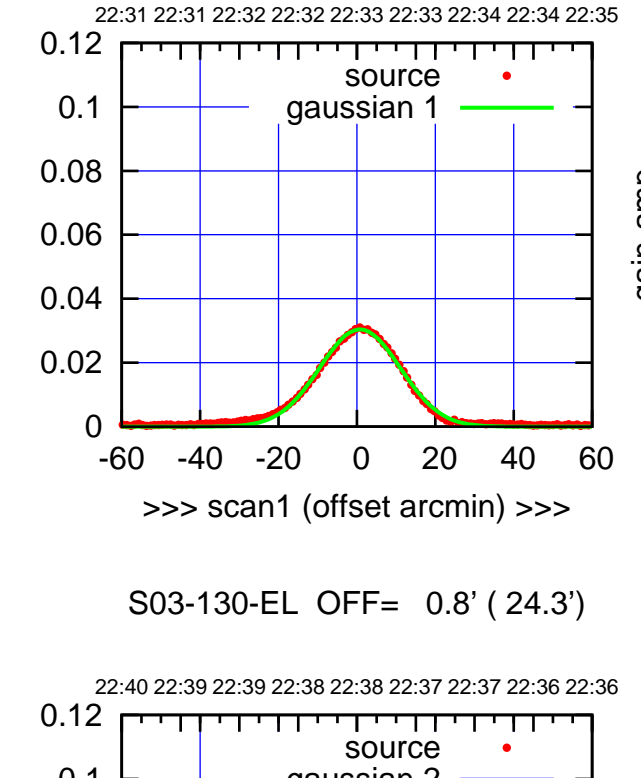

gain-amp

gain-amp

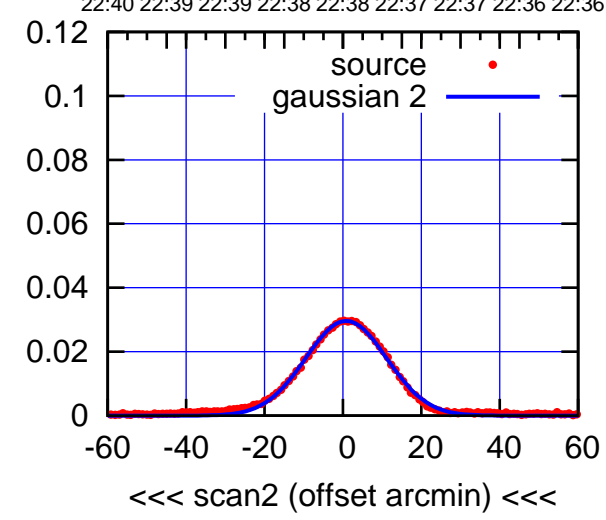

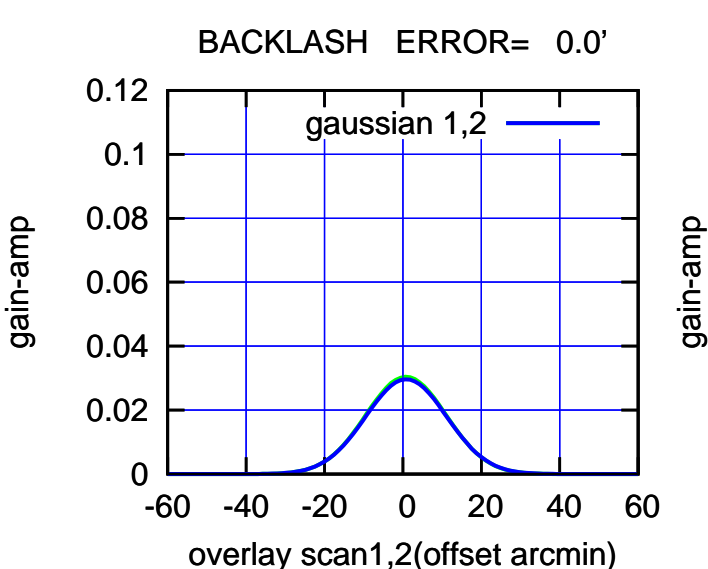

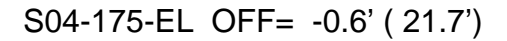

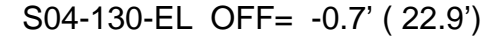

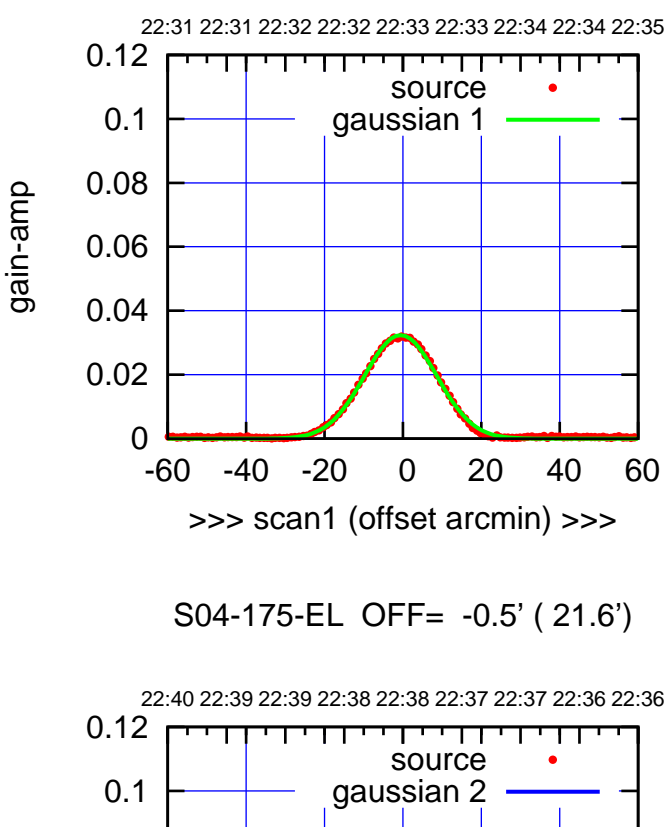

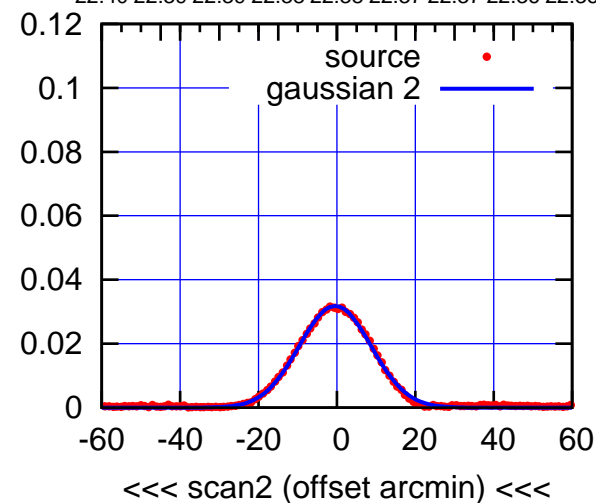

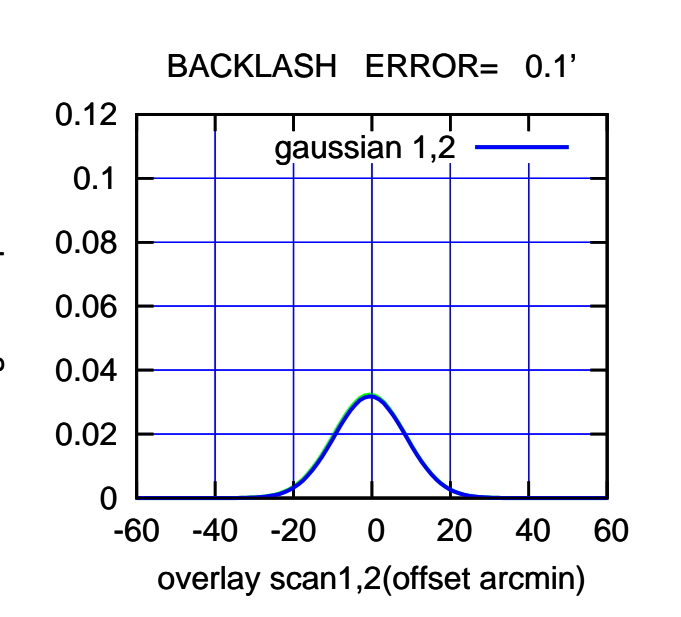

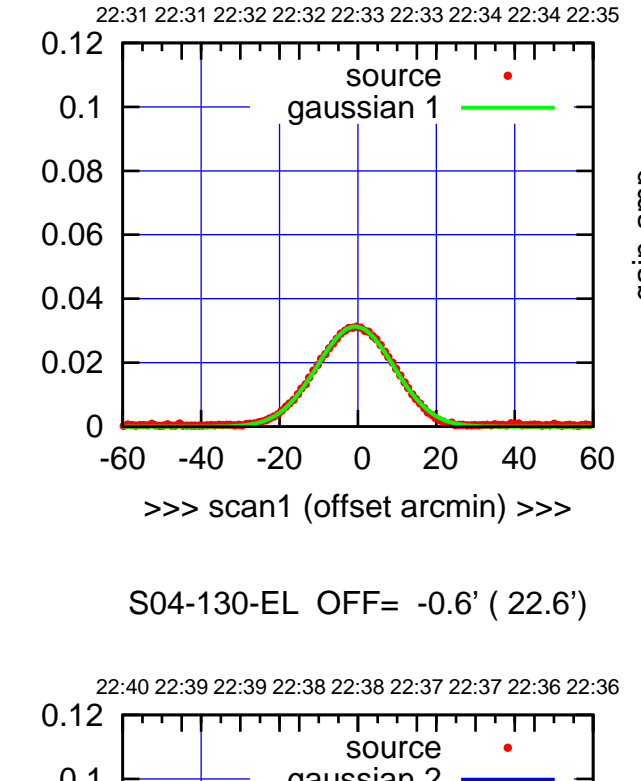

gain-amp

gain-amp

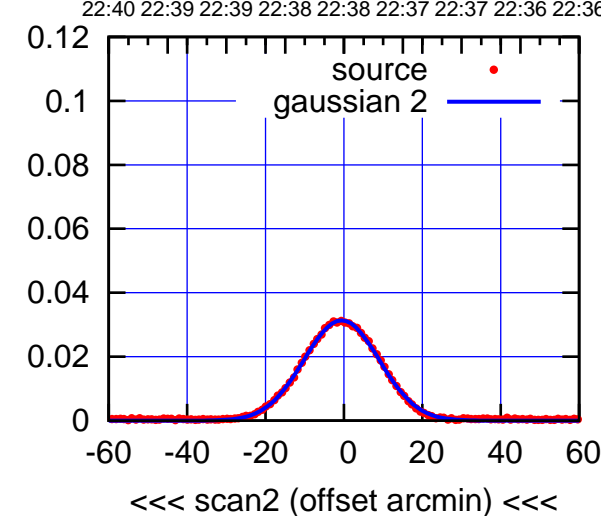

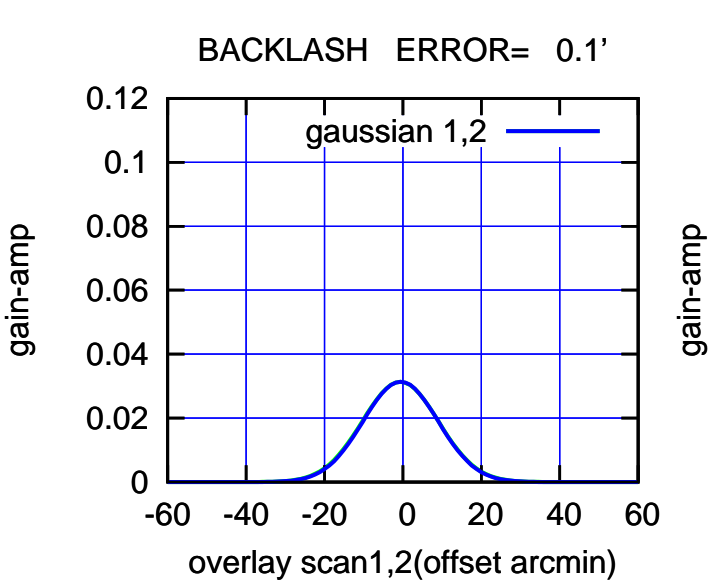

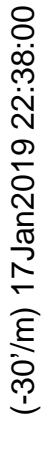

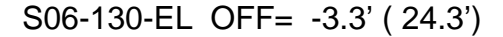

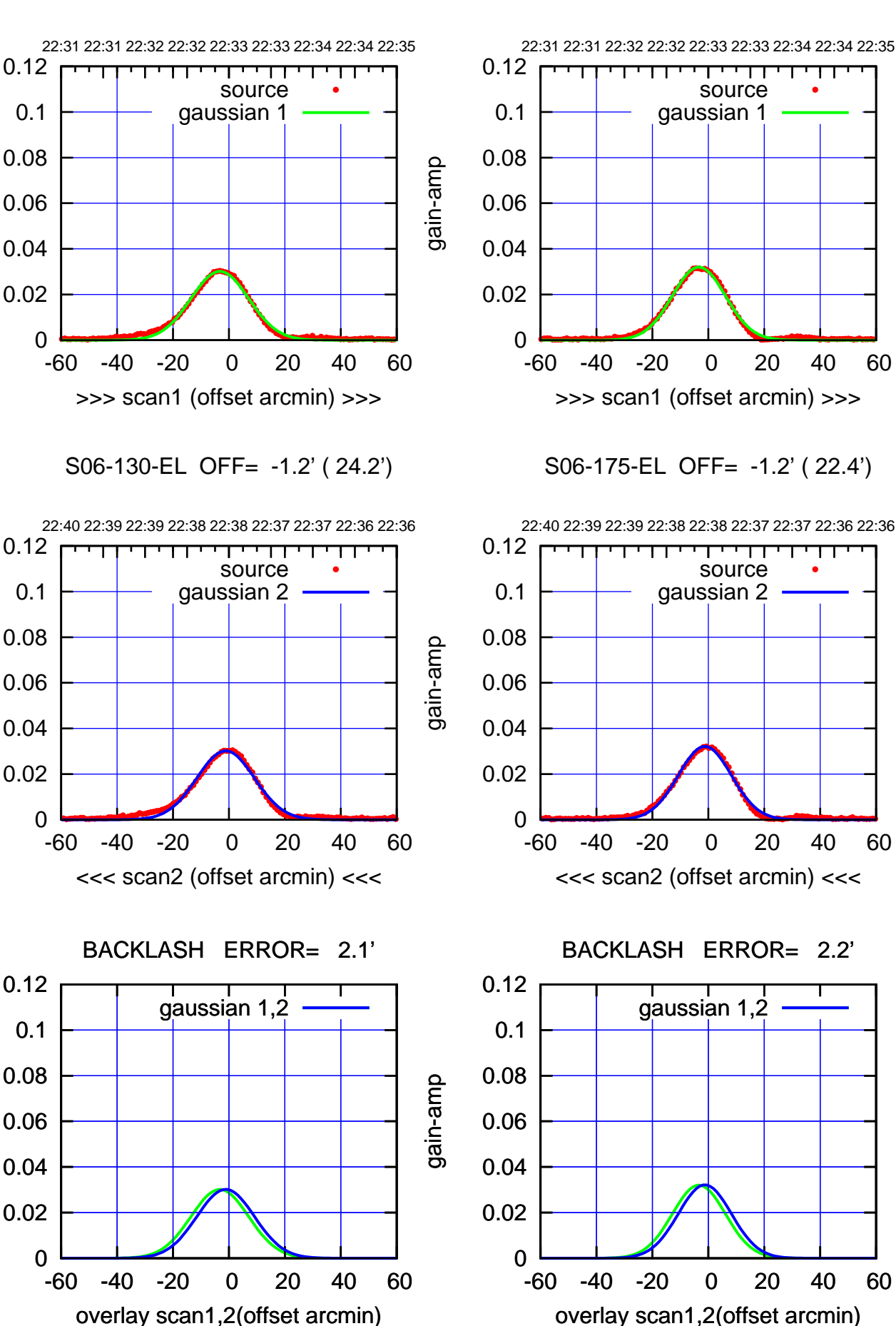

 $(+30'/m)$  17 Jan2019 22:33:00 (+30'/m) 17Jan2019 22:33:00

> (-30'/m) 17Jan2019 22:38:00 (-30'/m) 17Jan2019 22:38:00

(1371 MHz.) (1371 MHz.)

gain-amp

gain-amp

W01-175-EL OFF= -1.3' ( 21.4')

source gaussian 1

source gaussian 2

┬

gaussian 1,2

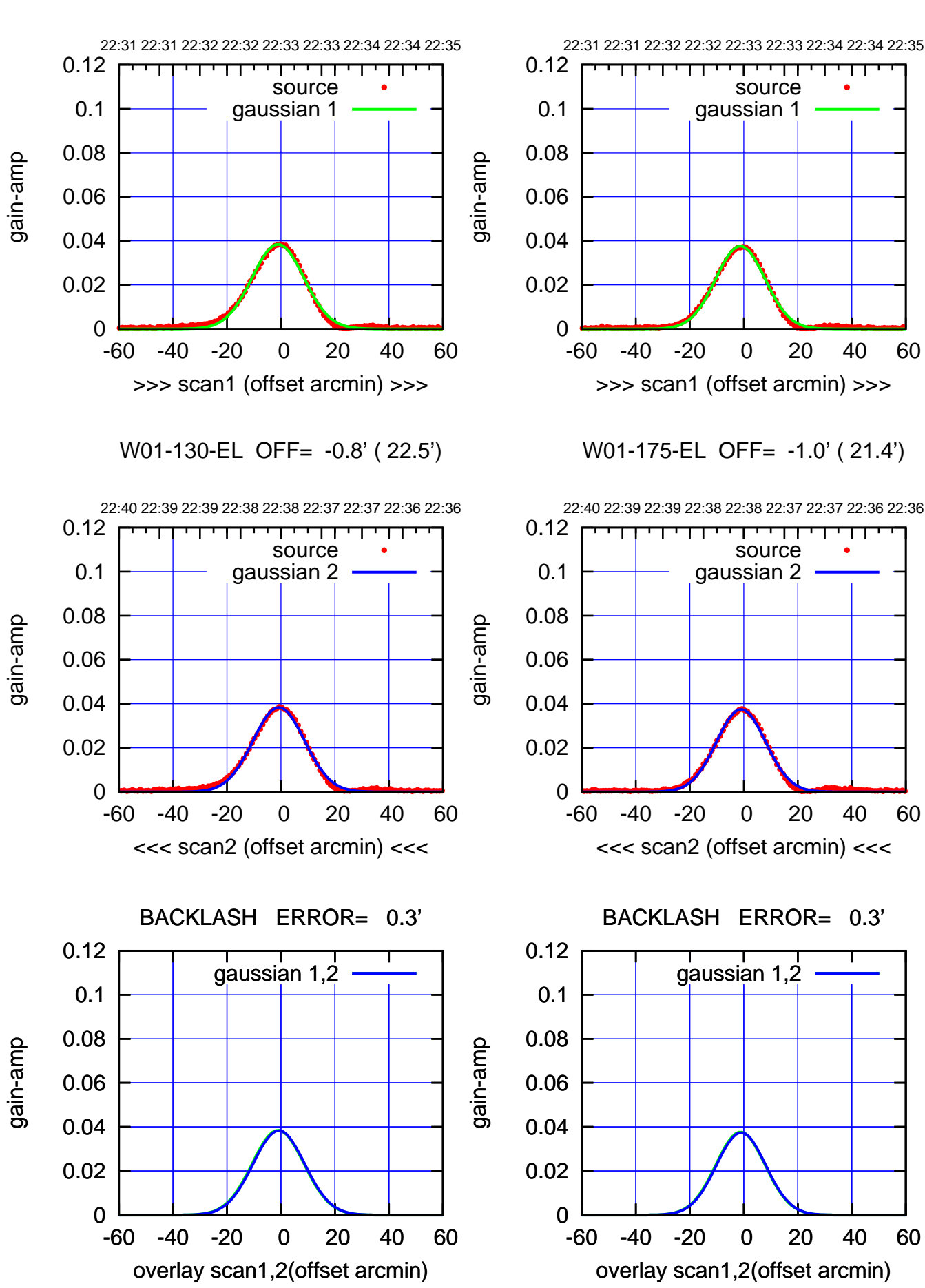

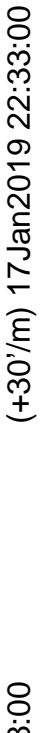

(-30'/m) 17Jan2019 22:38:00 (-30'/m) 17Jan2019 22:38:00

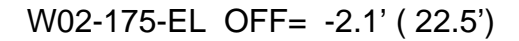

source gaussian 2

┬

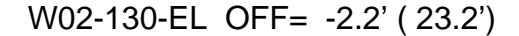

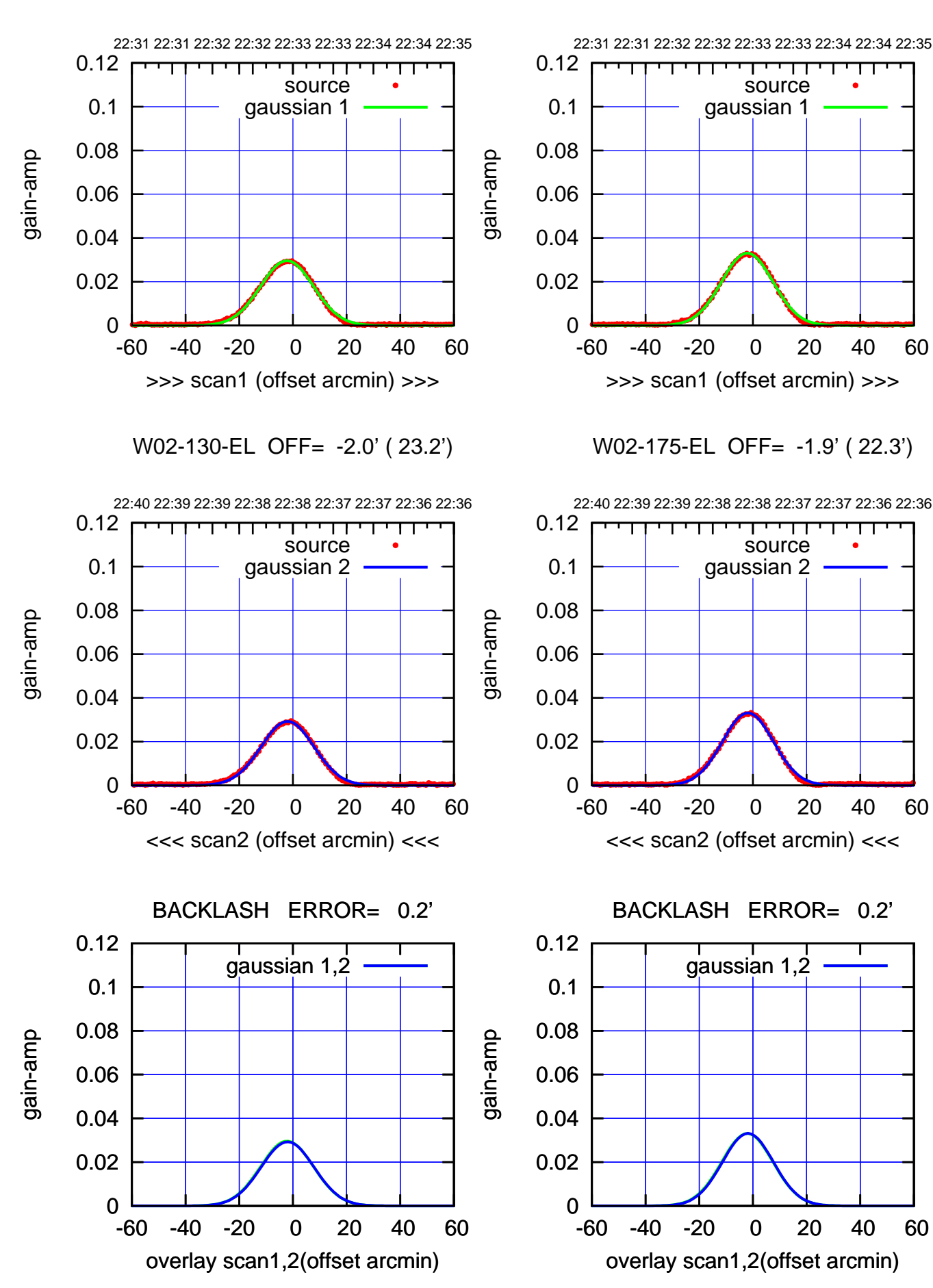

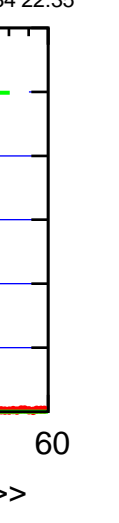

(+30'/m) 17Jan2019 22:33:00

 $(+30'/m)$  17 Jan2019 22:33:00

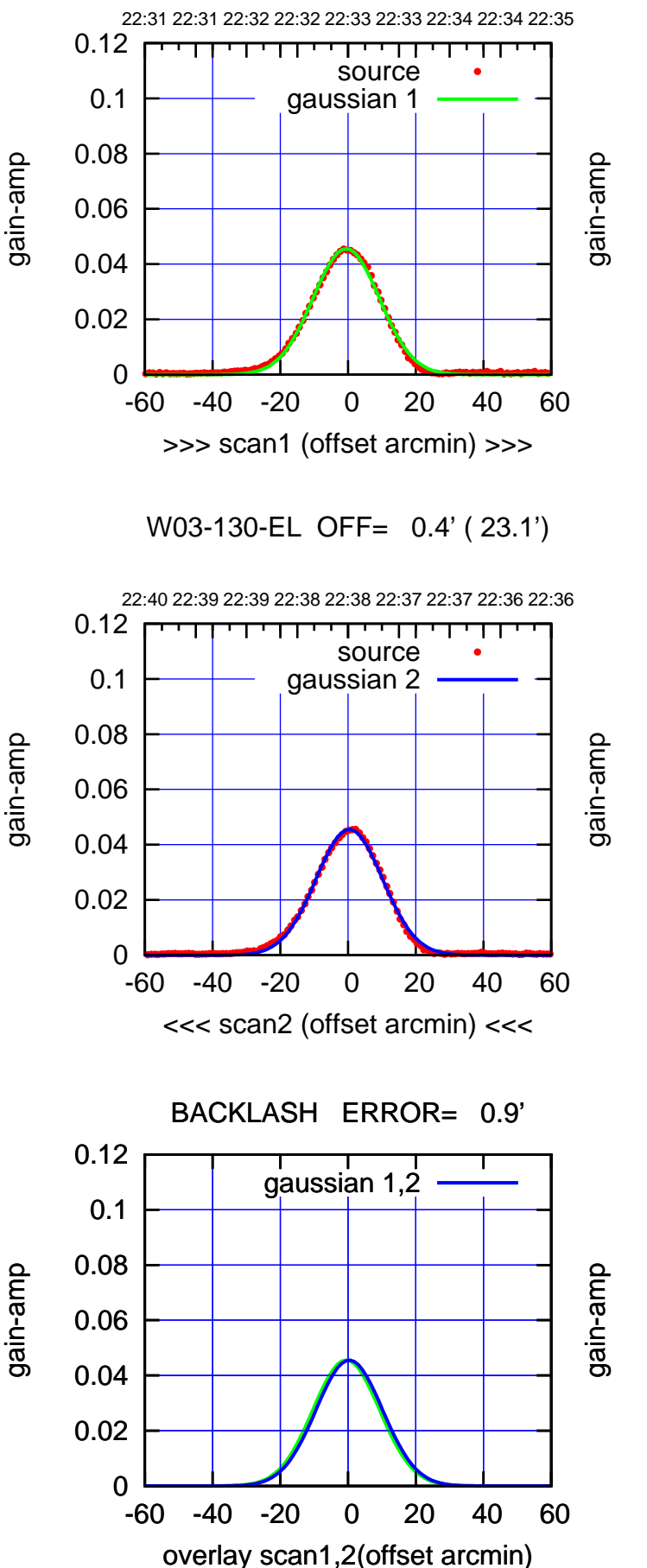

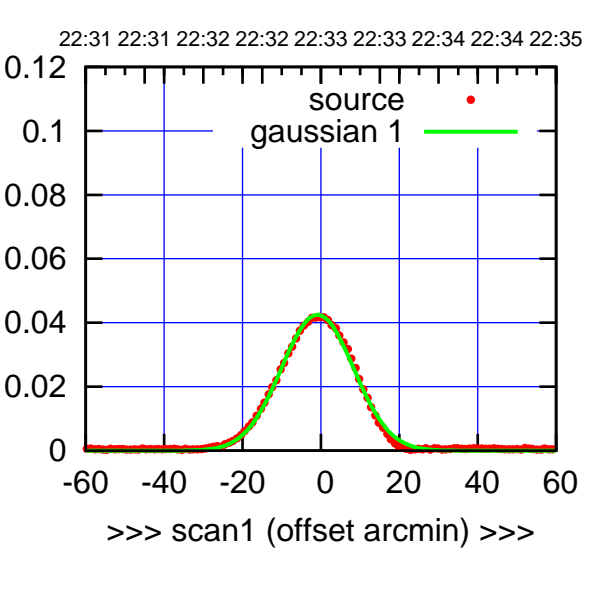

(+30'/m) 17Jan2019 22:33:00

 $(+30'/m)$  17 Jan2019 22:33:00

(-30'/m) 17Jan2019 22:38:00

(-30'/m) 17Jan2019 22:38:00

(1371 MHz.)

(1371 MHz.)

W03-175-EL OFF= -0.0' ( 21.7')

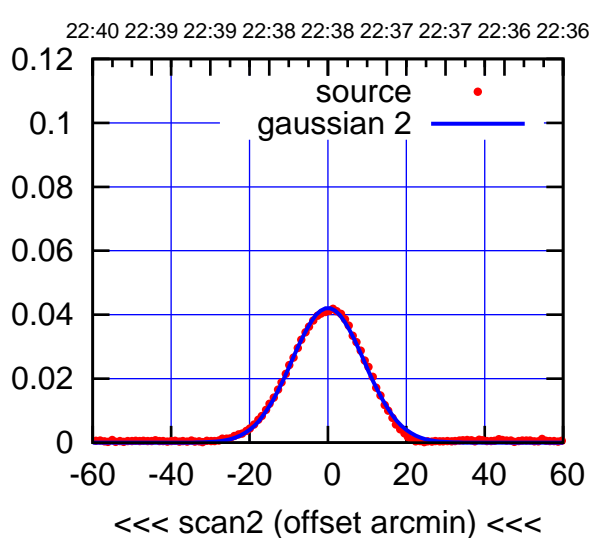

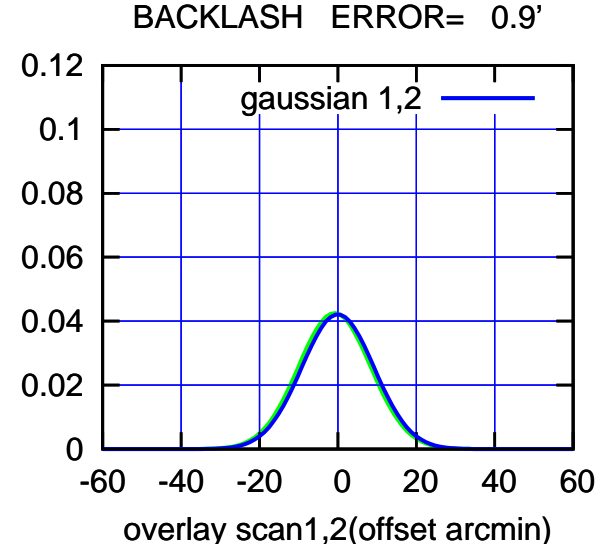

W04-175-EL OFF= -0.7' ( 22.9')

gain-amp

gain-amp

gain-amp

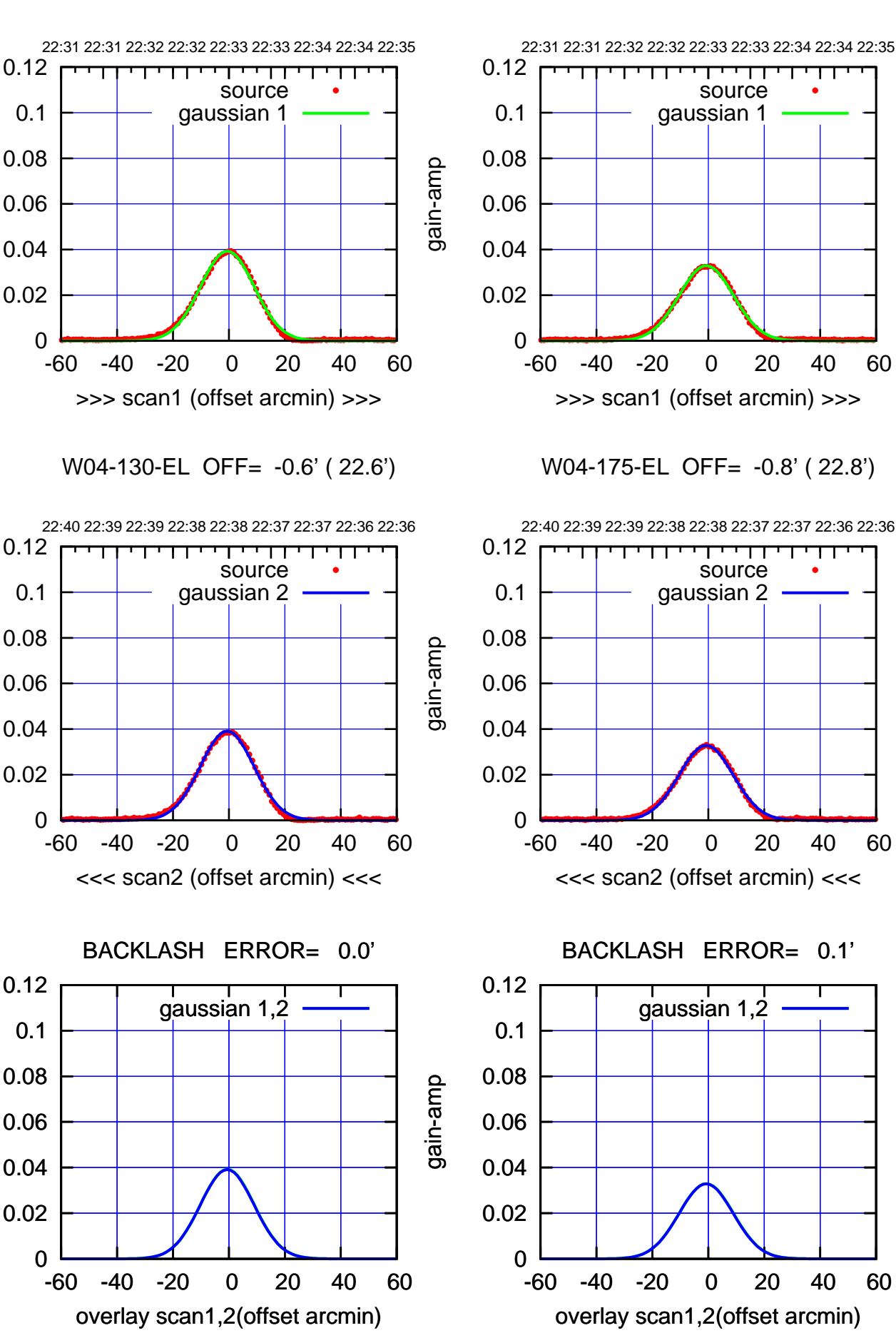

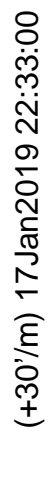

(-30'/m) 17Jan2019 22:38:00 (-30'/m) 17Jan2019 22:38:00

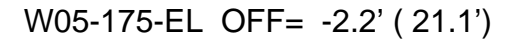

source gaussian 2

┱

gaussian 1,2

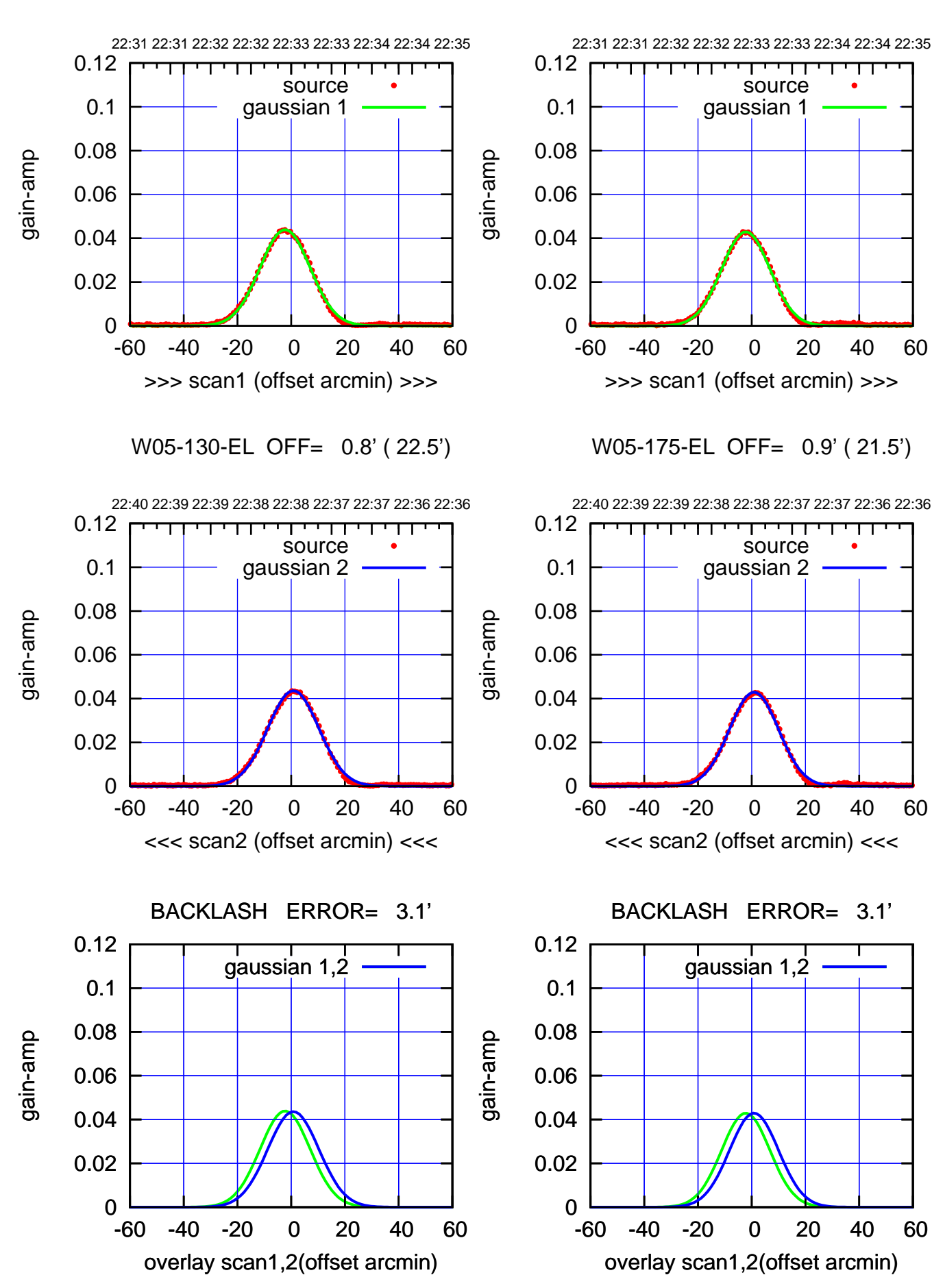

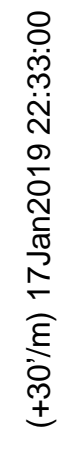

(-30'/m) 17Jan2019 22:38:00 (-30'/m) 17Jan2019 22:38:00

W06-175-EL OFF= -1.4' ( 22.3')

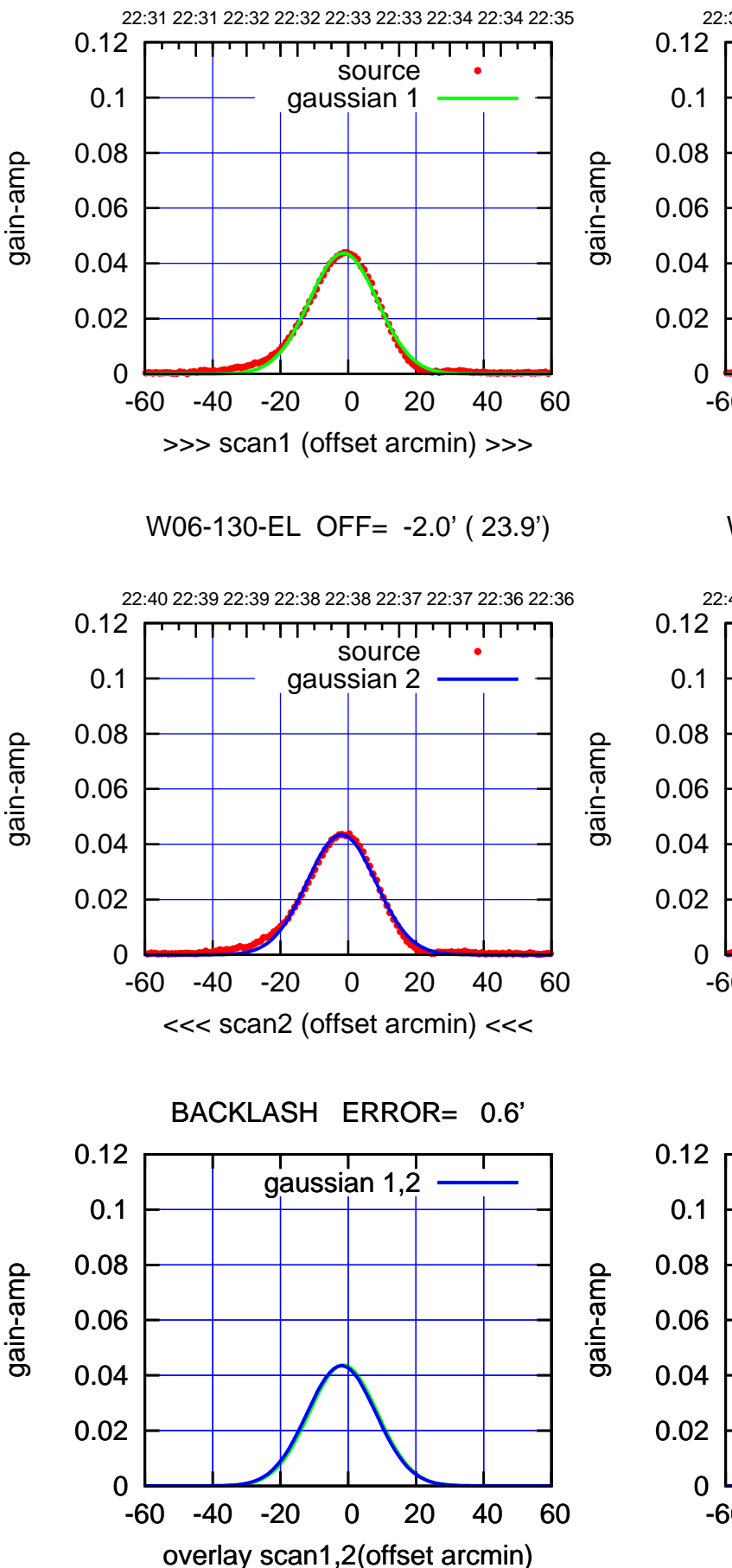

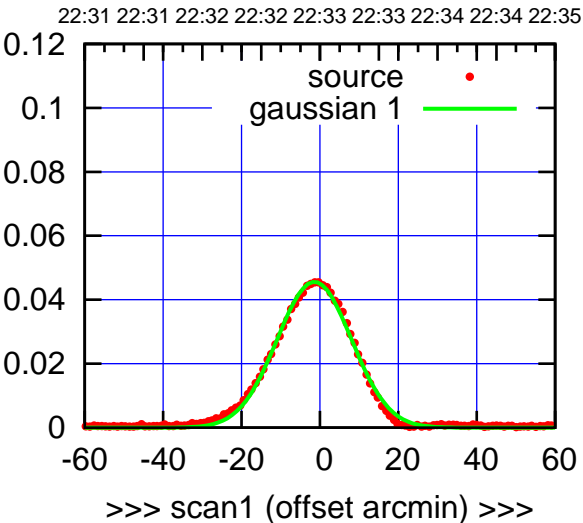

W06-175-EL OFF= -1.9' ( 22.5')

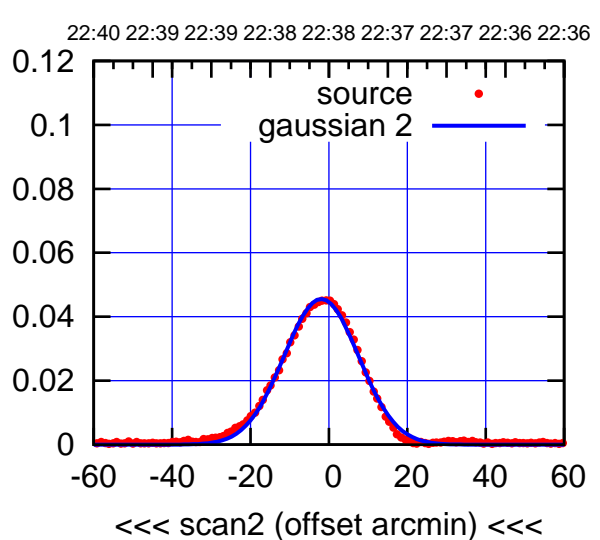

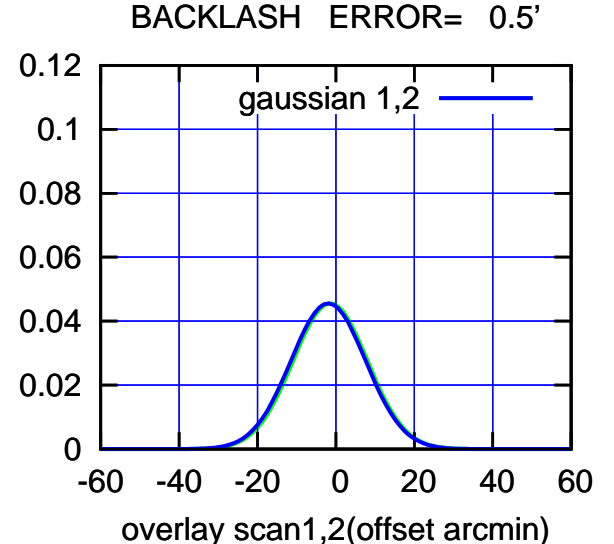

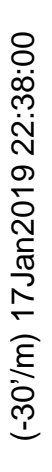

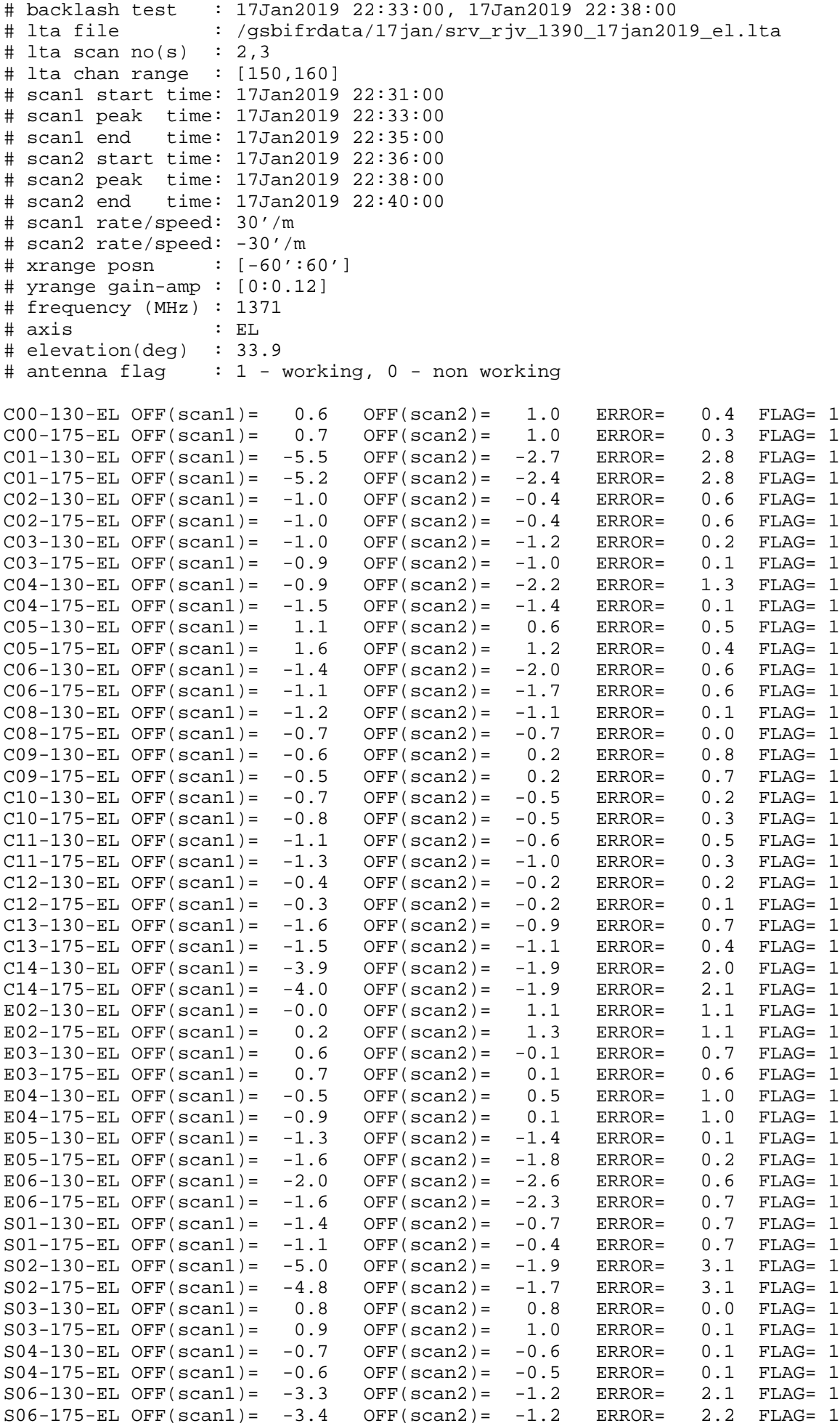

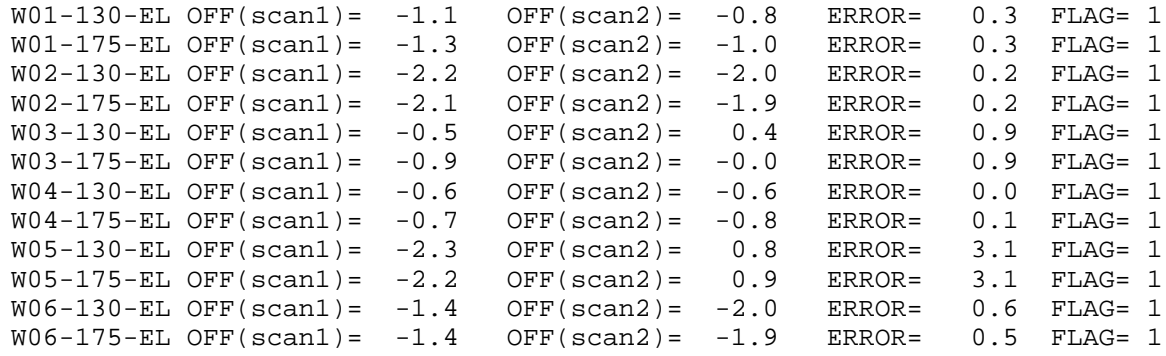

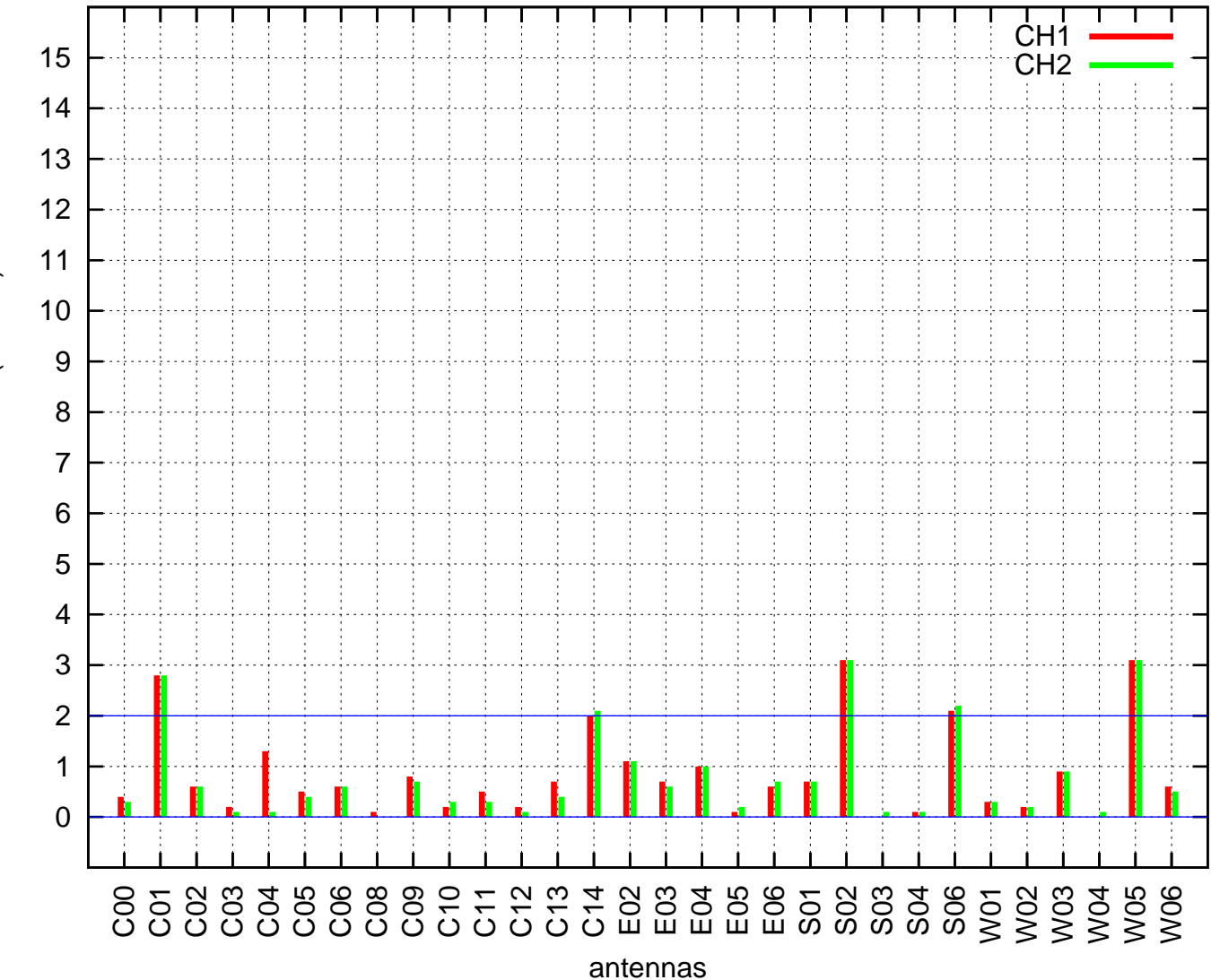

EL backlash test (17Jan2019 22:33:00)

EL backlash error (arcmin) EL backlash error (arcmin)